# **ОСНОВЫ КОРПОРАТИВНОЙ РАЗВЕДКИ**

**КОД ИБ: ВЛАДИВОСТОК**

Исследователь-криминалист BeholderIsHere Consulting

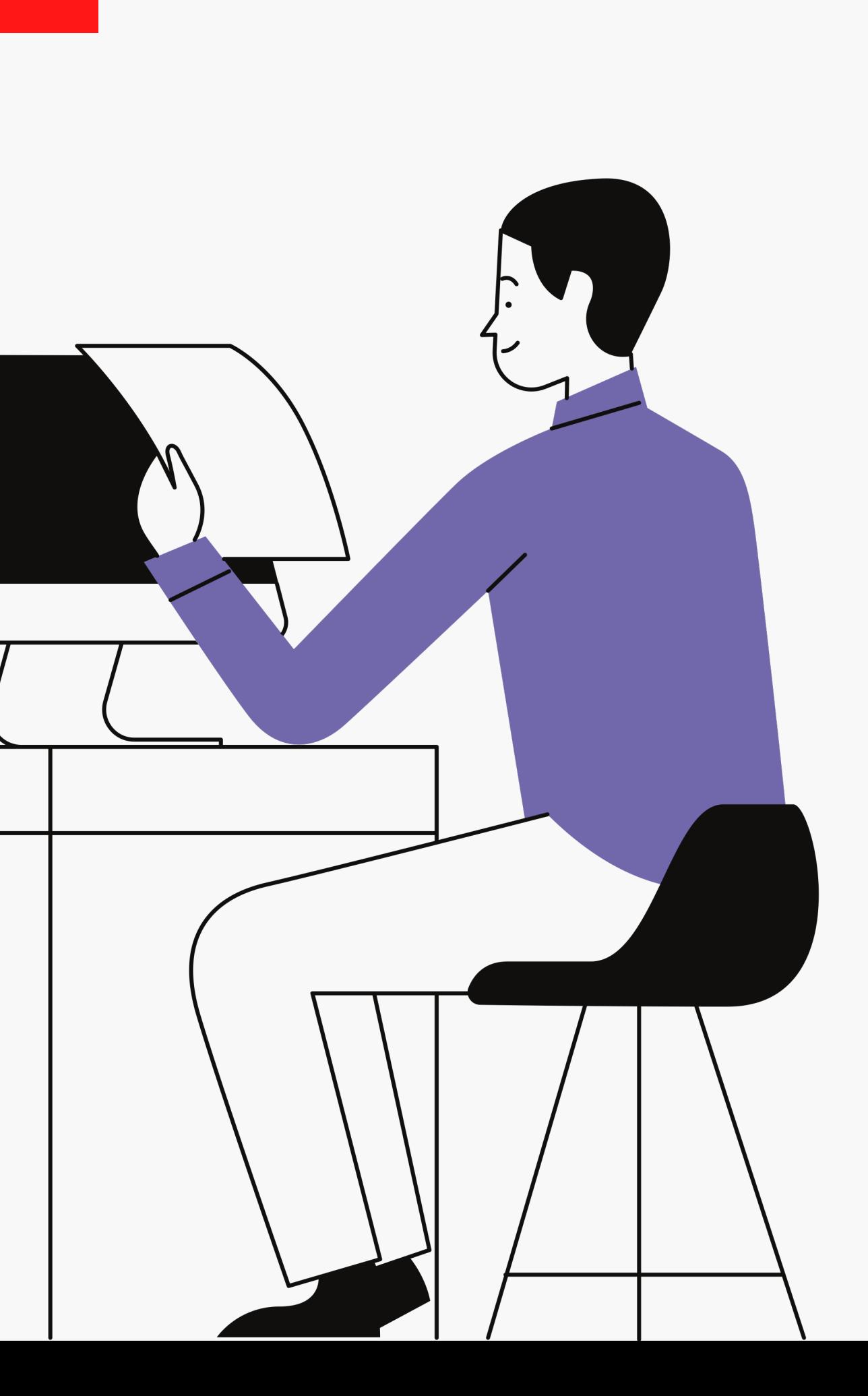

Борощук Дмитрий

**или простые решения прикладных задач корпоративной службы безопасности**

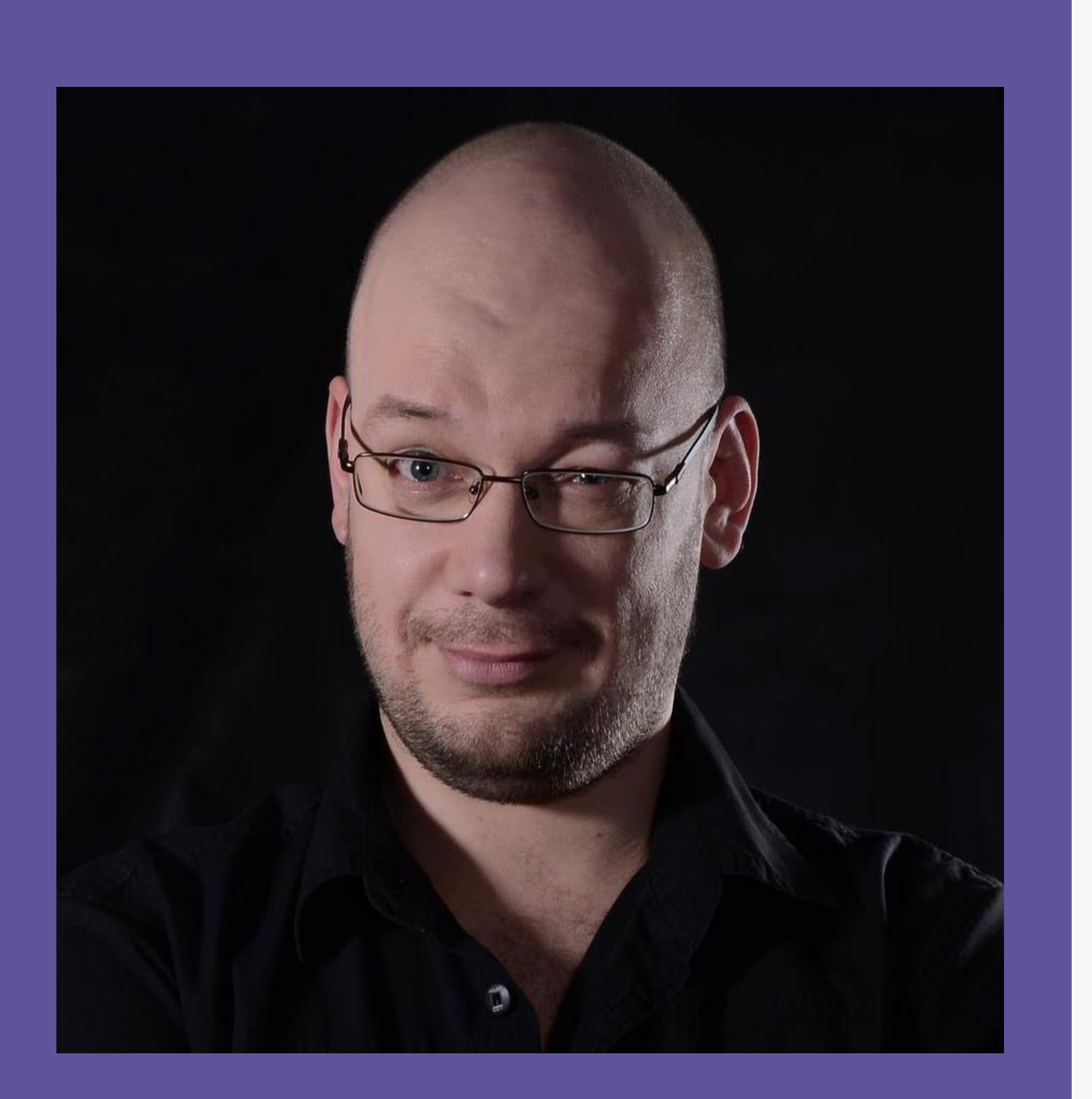

# Борощук Дмитрий

Более 18 лет на рынке информационной и технической безопасности.

- $\checkmark$  Руководил техническими подразделениями
	- международных охранных холдингов Group 4
	- техническая криминалистика
- ü Опыт разработки систем защиты и получения информации.
- - Securicor и Wackenhut service
- ü Основная специализация: моделирование угроз и

Отсутствие технических компетенций у сотрудников СБ

Сотрудники не обладают глубоким навыком работы со специализированным инструментарием

## 02

01

Несогласованность концепций взаимодействия служб ИБ и Безопасности

У «технарей» нет навыков «безопасников» у которых, в свою очередь, нет навыков «технарей»

### Дороговизна специализированных аппаратных и программных решений

Руководство не хочет тратить большие деньги на технологические решения для расследований

## 03

## Типовые проблемы работы СБ:

## Решения проблем:

01

Отсутствие технических компетенций у сотрудников СБ

02

Несогласованность концепций взаимодействия служб ИБ и Безопасности

Дать простой и надежный инструмент для решения определенной задачи

Использовать бесплатные, Дать каждому подразделению условно- бесплатные или основы недостающих навыков open-source решения друг друга

# $0<sup>2</sup>$

### Дороговизна специализированных аппаратных и программных решений

# OSINT – методология разведки по открытым источникам информации

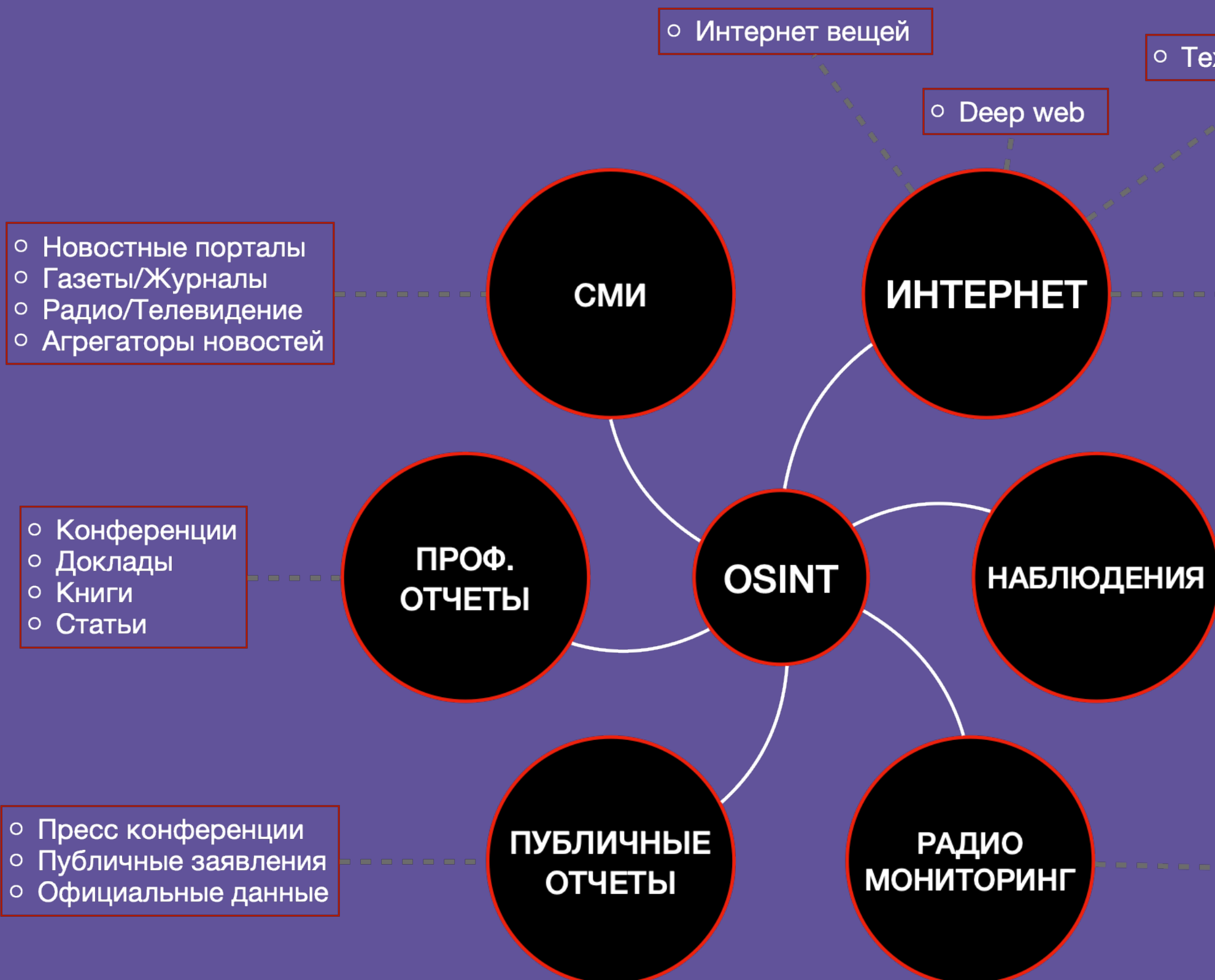

### • Технические данные

- Соц сети / Блоги
- Форумы / Каналы
- Видео/Фото хостинга
- Поисковые системы
- Открытые данные

- Фотографии
- 
- ∣ ∘ Видео<br>∣ ∘ Публичные системы ∣ наблюдения

- Радиостанции
- $\circ$  LoRa
- o WiFi
- $\circ$  BT
- Радио эфир

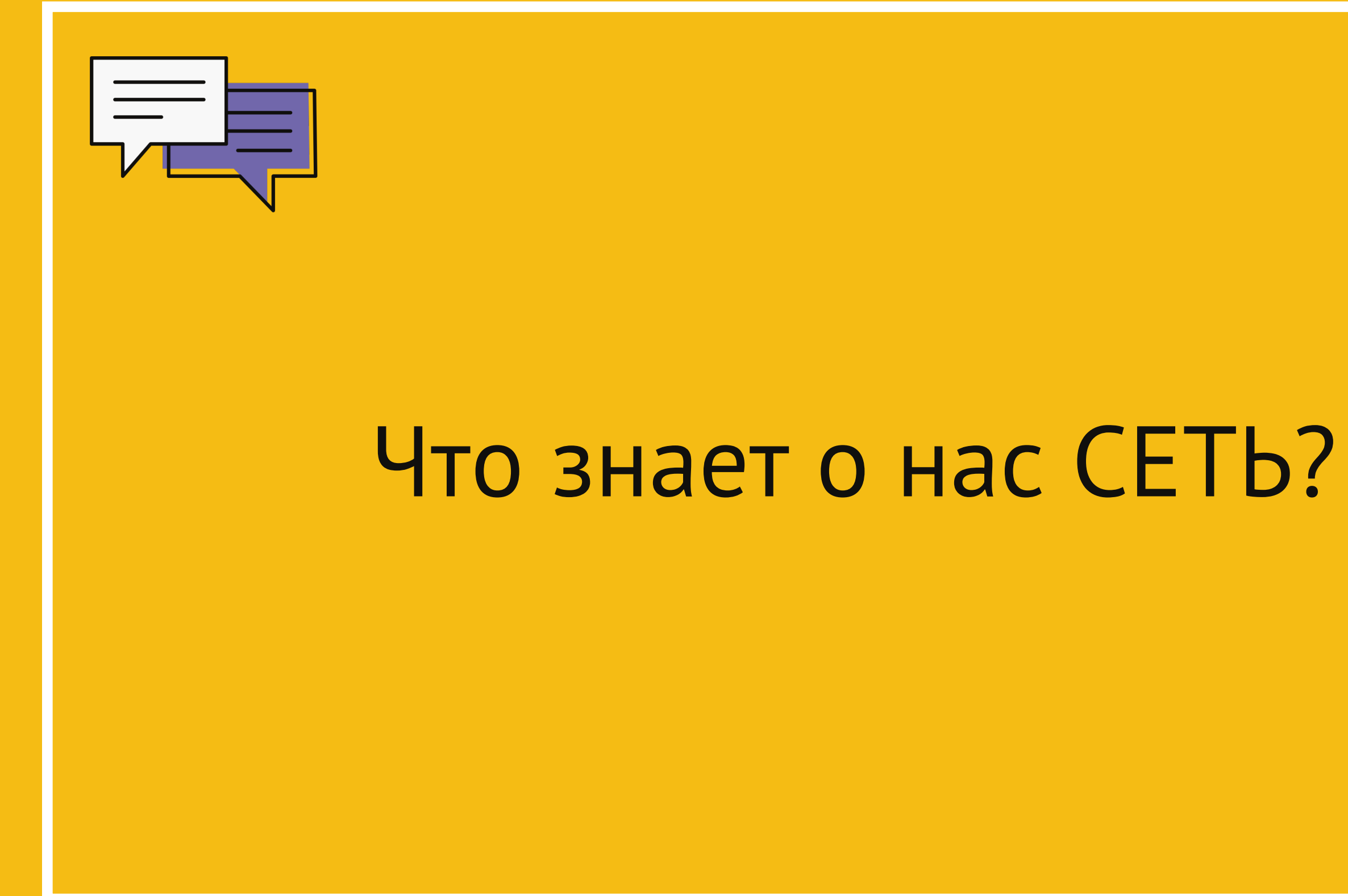

## SNOOP

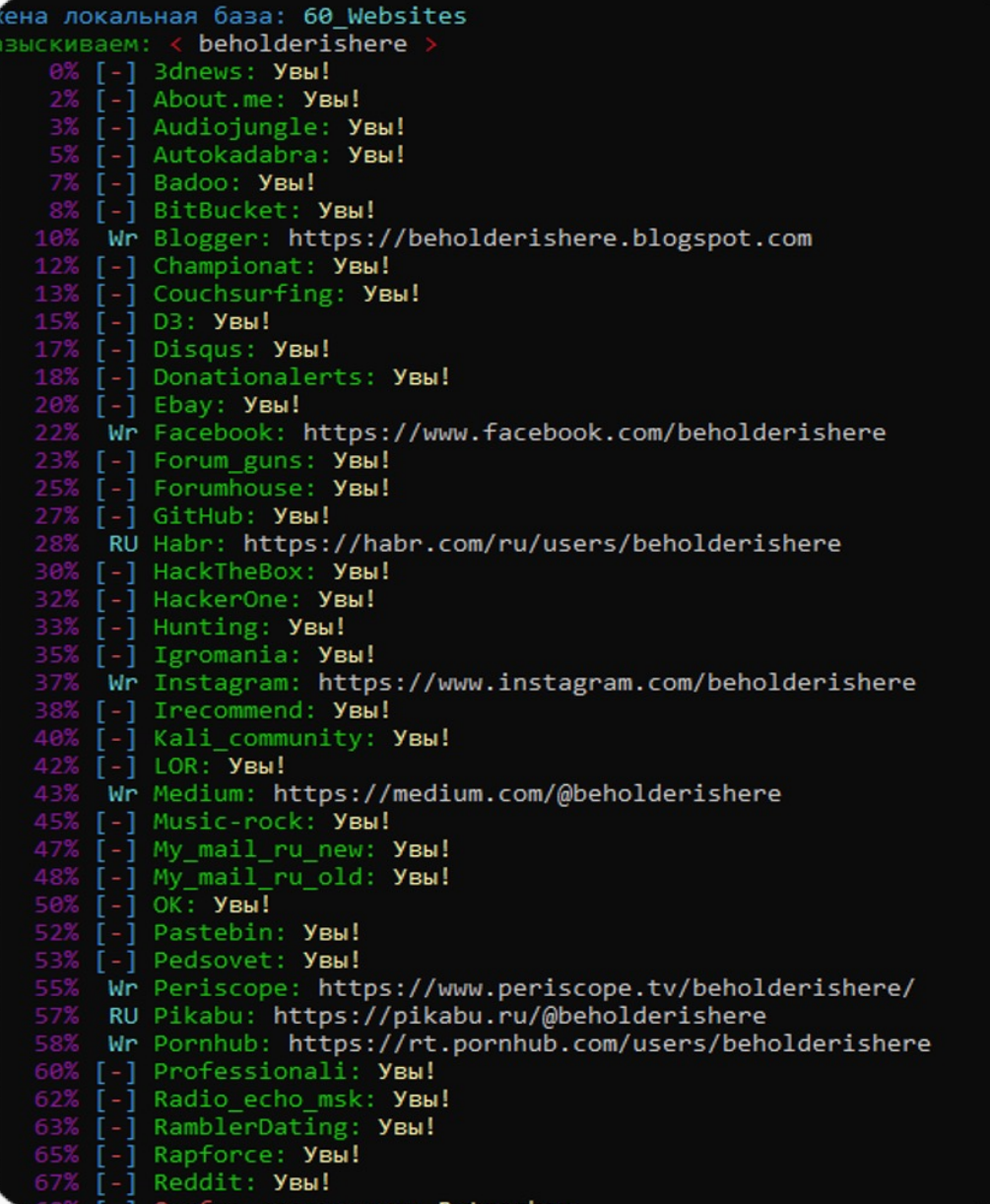

[ github.com/snooppr/snoop ]

### Функционал:

Программа анализирует различные сайты, форумы и социальные сети на предмет наличия искомого имени пользователя, т.е. позволяет определить на каких сайтах присутствует пользователь с указанным ником. Проект разработан на материалах исследовательской работы в области скрапинга публичных данных.

На данный момент поисковая база содержит более 2500

сайтов и сервисов

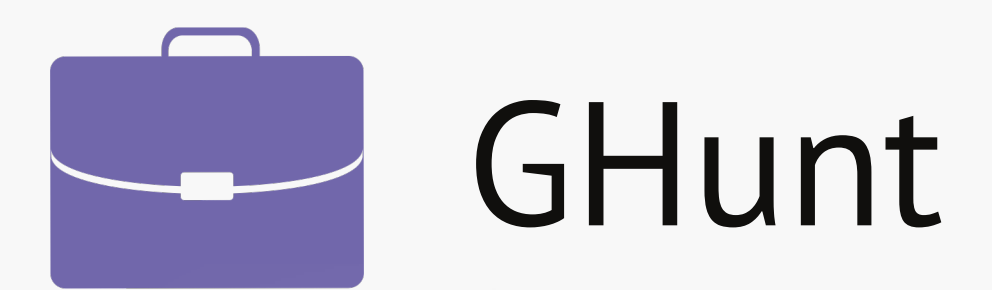

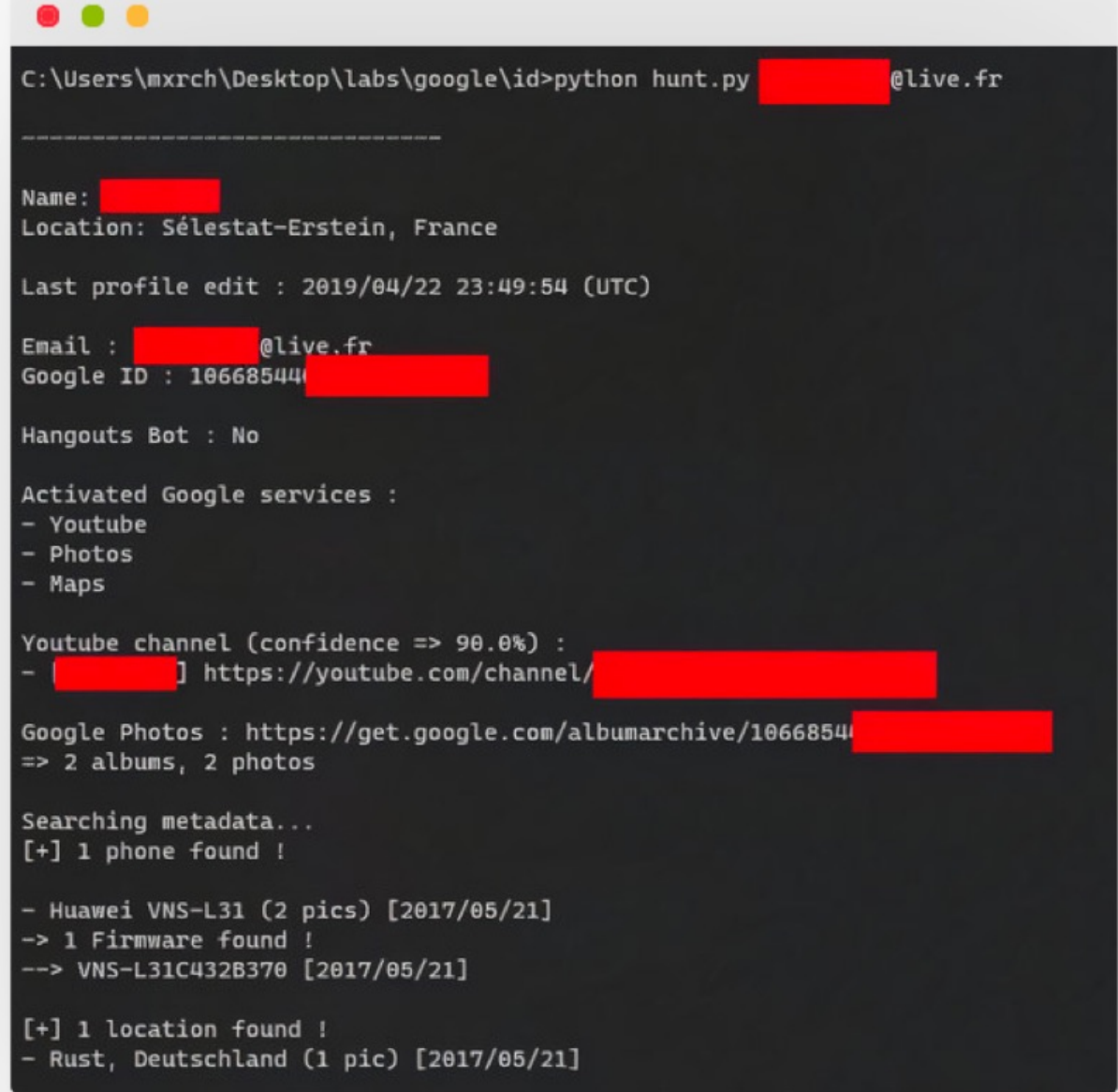

- Имя владельца
- 
- Google ID
- Если это аккаунт Hangouts
- 
- Возможный канал Youtube
- 
- Публичные фотографии
- Модели телефонов
- Прошивки телефонов
- Установленное ПО
- Обзоры Google Maps
- 

### Функционал:

Извлекаемые данные:

• Последний раз профиль редактировался

• Активированные сервисы Google (Youtube, Фото, Карты, News360, Hangouts и т. Д.) • Возможные другие имена пользователя • Возможное физическое местонахождение

[ [github.com/mxrch/GHunt](http://github.com/mxrch/GHunt) ]

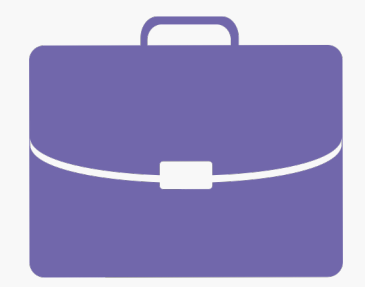

## YaSeeker

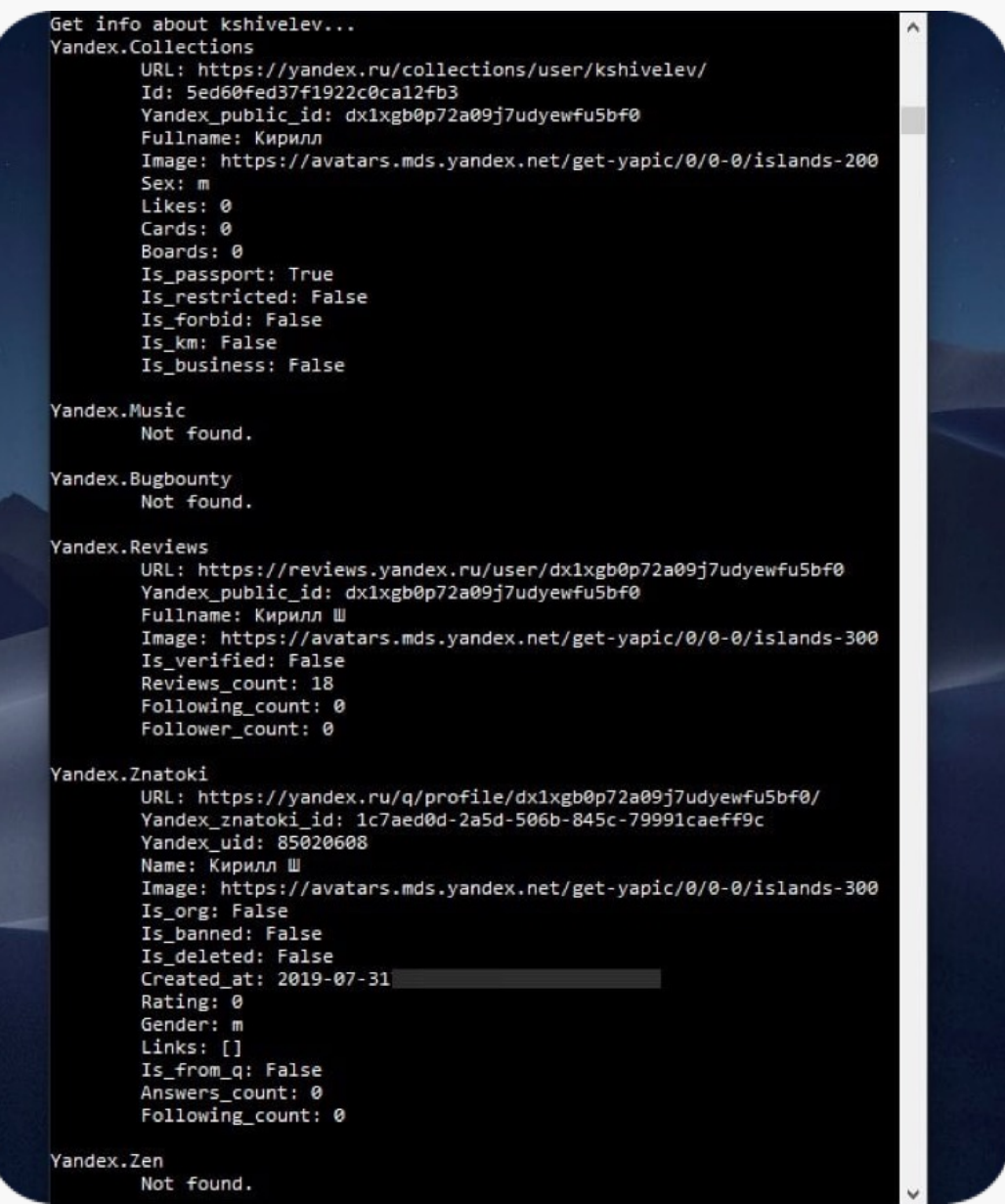

[ [github.com/HowToFind-bot/YaSeeker](http://github.com/HowToFind-bot/YaSeeker) ]

### Функционал:

Извлекаемые данные:

- Имя владельца
- Фото
- Yandex ID публичный
- Yandex UID

• Активированные сервисы Yandex (Music, Collections, Bugbounty, Reviews, Q (Znatoki), O (Classified), Zen, Market, Messenger.)

• Привязанные социальные аккаунты. • Возможные другие имена пользователя • Активности (комментарии, подписки, подписчики)

- 
- 
- Публичные фотографии
- 

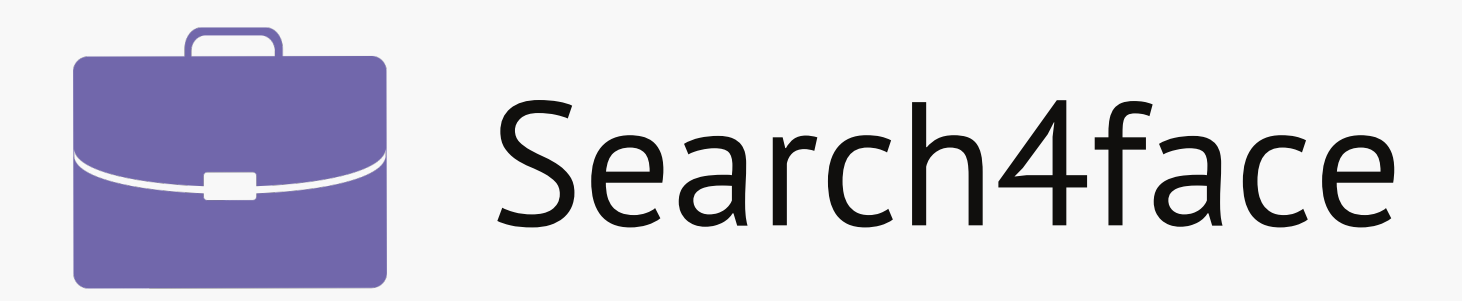

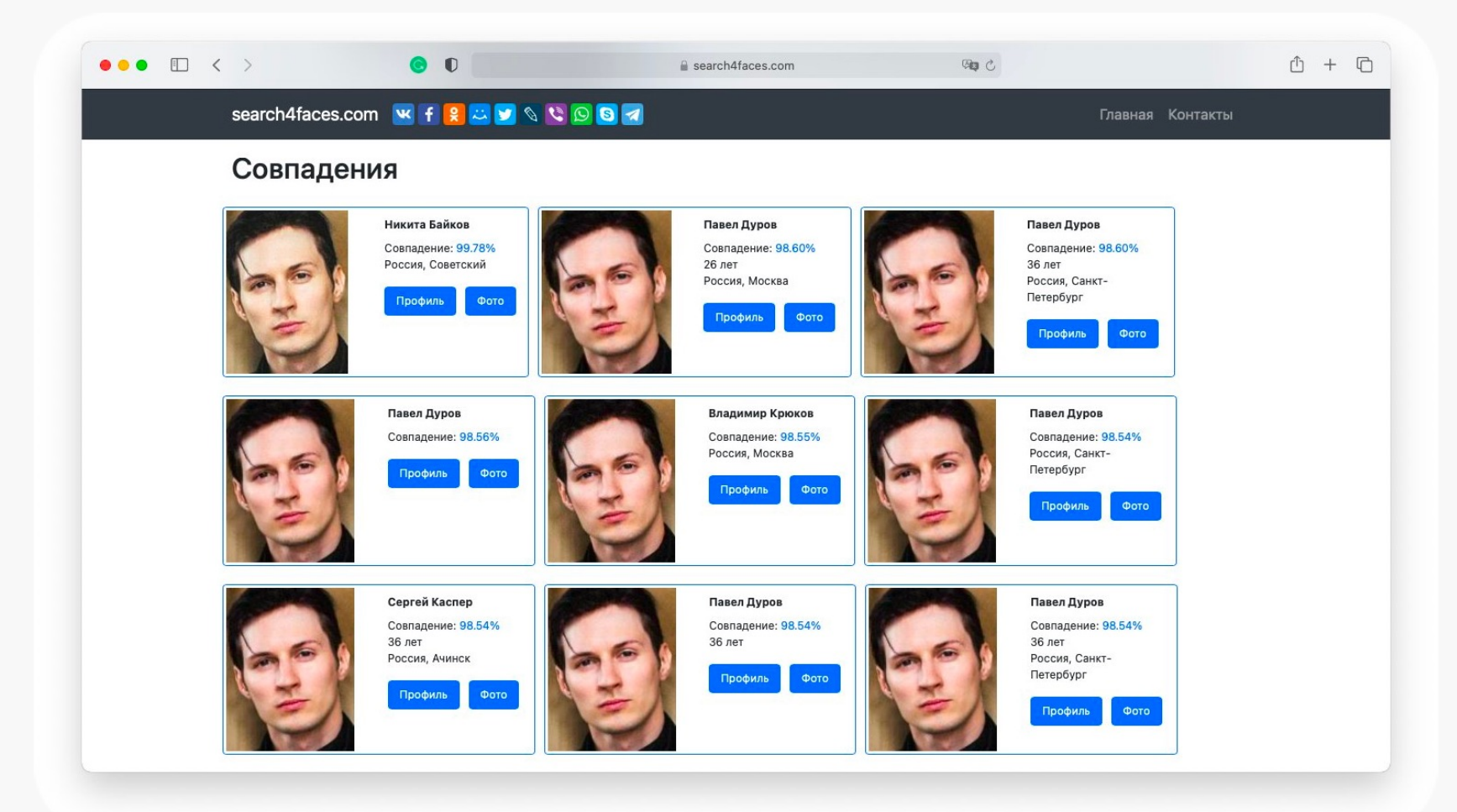

[ search4faces.com ]

## Функционал:

Поисковый сервис поиска по фото (вернее по аватарке ) в социальных сетях. Может искать в VK, Одноклассники, Инстраграм, Тикток, Клабхауз.

## **ФОPЕНЗИКА** –

поиск следов «инцидентов» на любых носителях и предметах, содержащих информацию

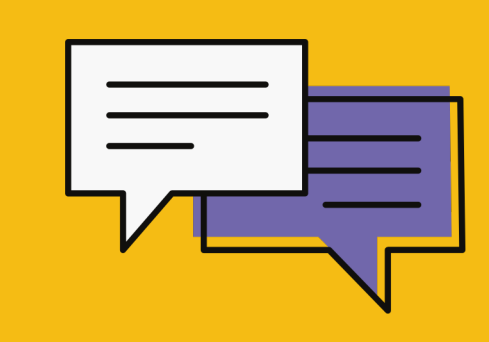

# Как выявить факт подделки цифровых изображений?

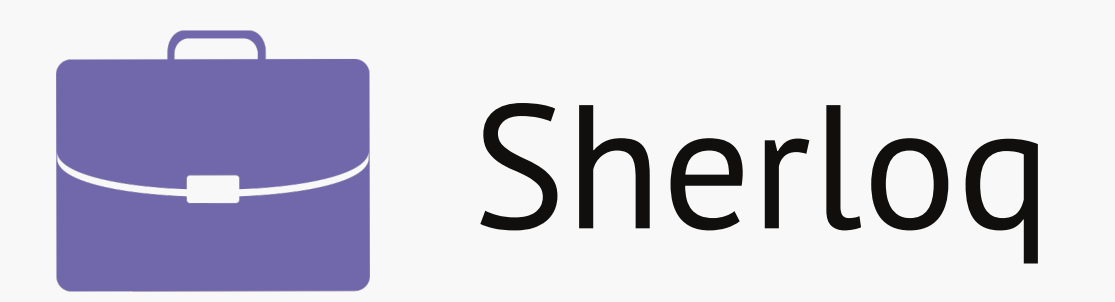

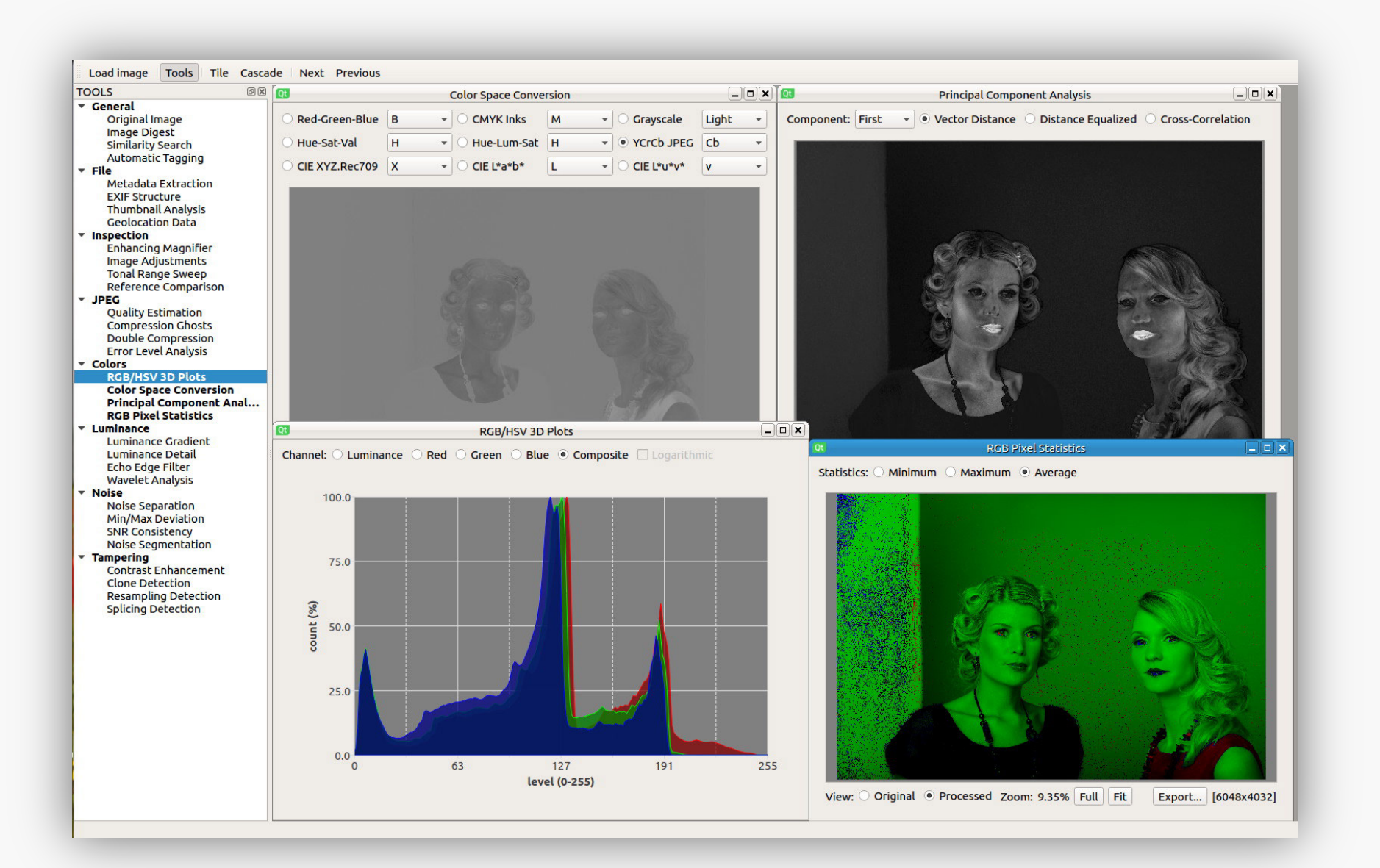

### Функционал:

- Извлечение метаданных
- Извлечение геолокации
- Анализ уровней
- Анализ освещения
- Структурный анализ изображения
- Выявление графических аномалий
- Извлечение и анализ хешей
- … и еще много чего.

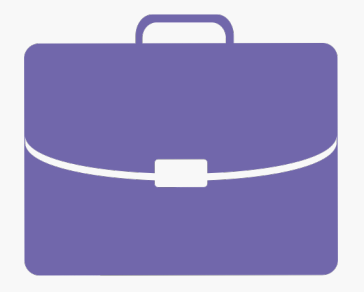

# Image Verification Assistant

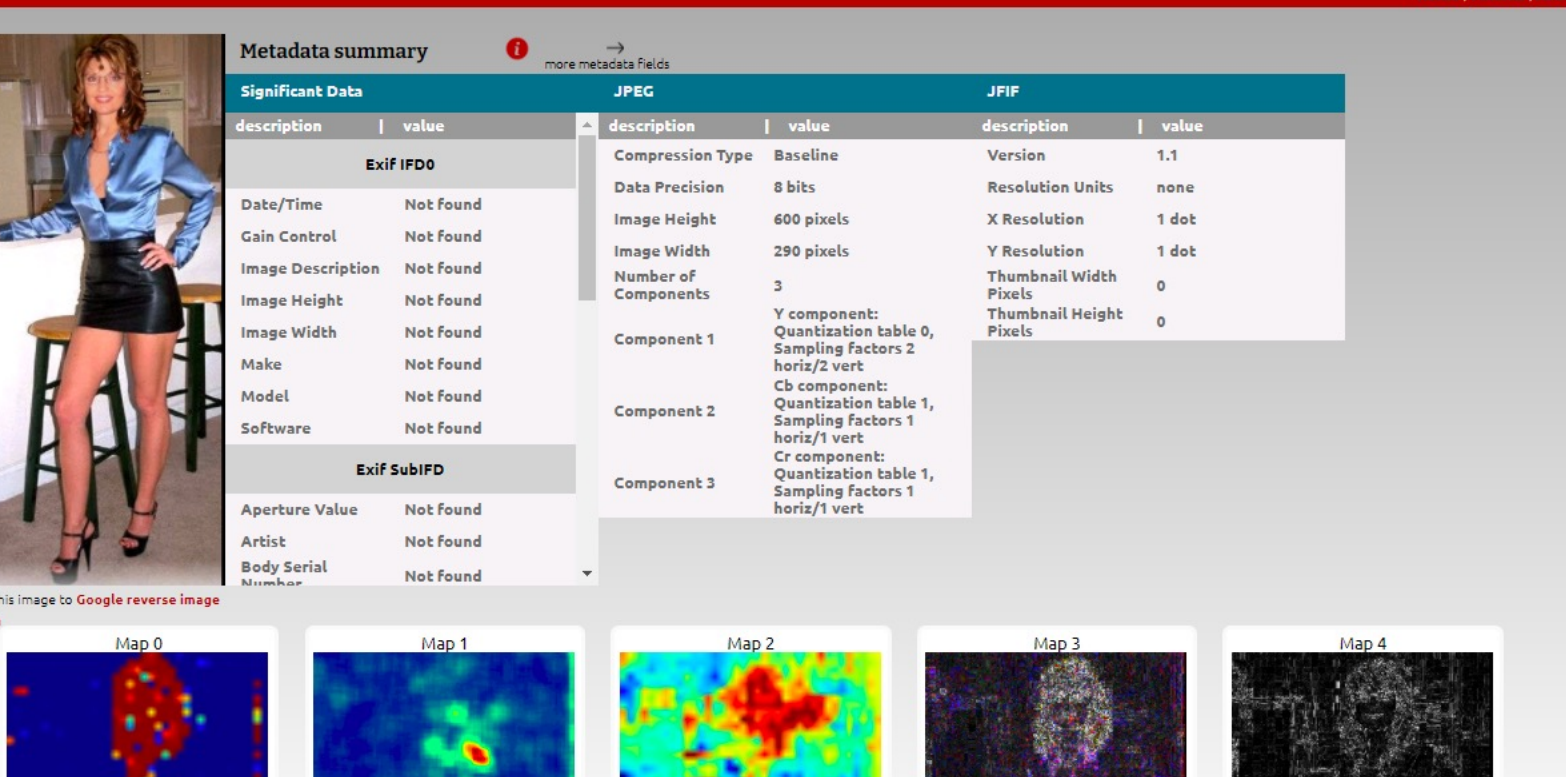

[ mever.iti.gr/forensics ]

### Функционал:

Бесплатный онлайн-инструмент для анализа достоверности изображений в медиа. Внутри алгоритмы обнаружения подделки изображений, анализ метаданных, геолокации GPS, извлечение миниатюр EXIF и интеграция с обратным поиском изображений Google.

# Как улучшить «картинку» полученную из системы видеонаблюдения?

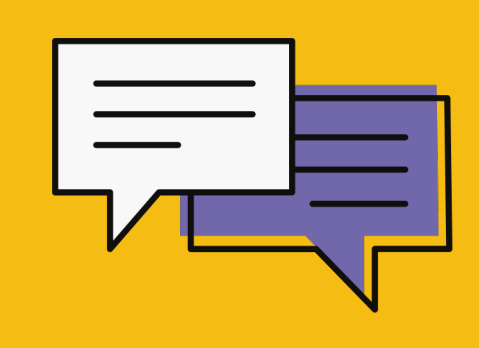

### Функционал:

- Освещение затемненных сцен
- Улучшение четкости лиц
- Восстановление видимости автомобильных номеров
- Изменение перспективы просмотра
- Восстановление изображения от искажений оптики
- Стабилизация движений камеры

… и еще много чего.

videocleaner.com

# Video Cleaner

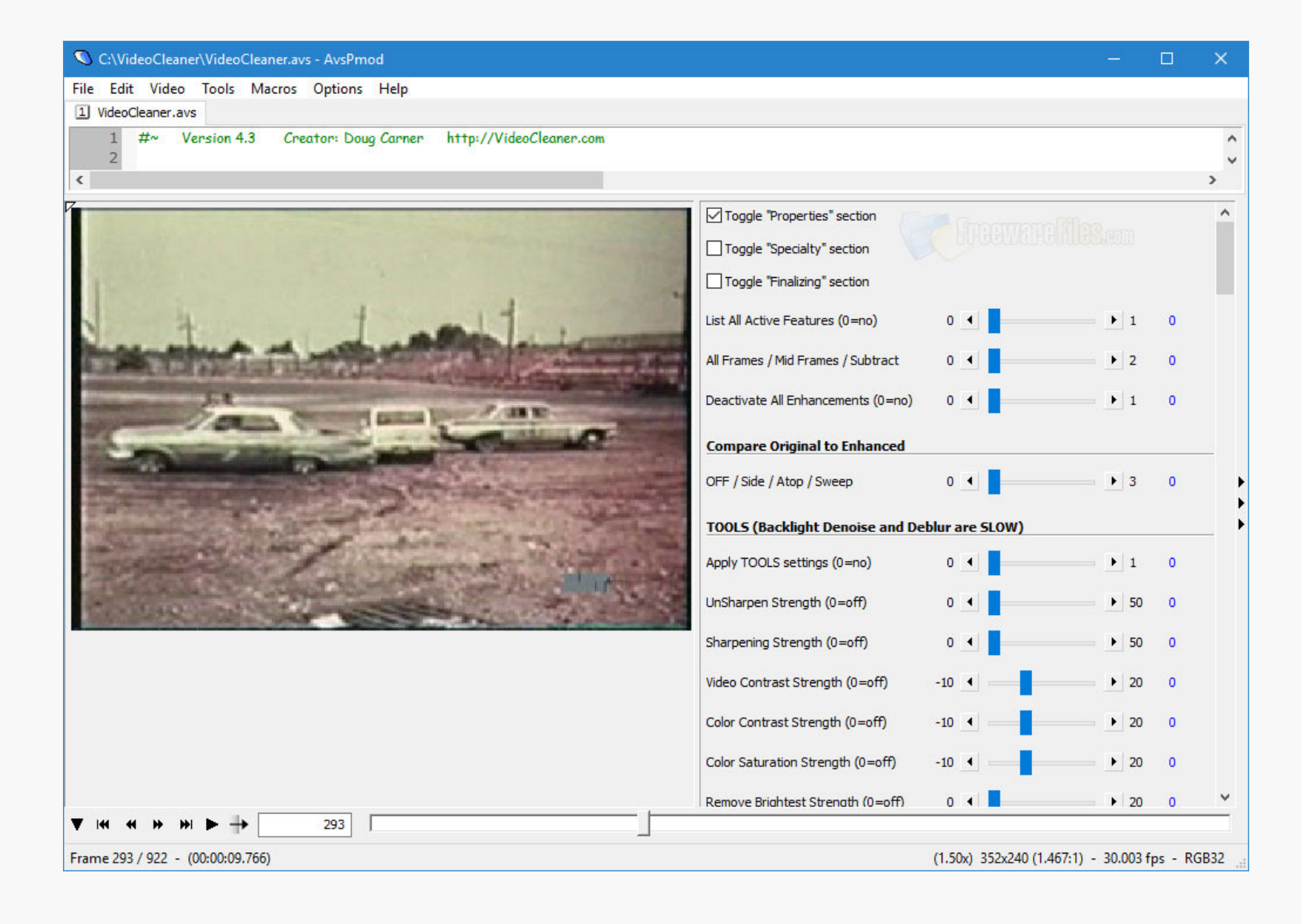

## Функционал:

- Исправление размытия вне фокуса.
- Исправление размытия от движения.
- Исправление размытия по Гаусу.

## Особенности:

github.com/Y-Vladimir/SmartDeblur

- Быстрая работа с большим разрешением исходного видео • Просмотр изменений в реальном времени
- 
- Простой интерфейс

Работает под Windows и MacOS

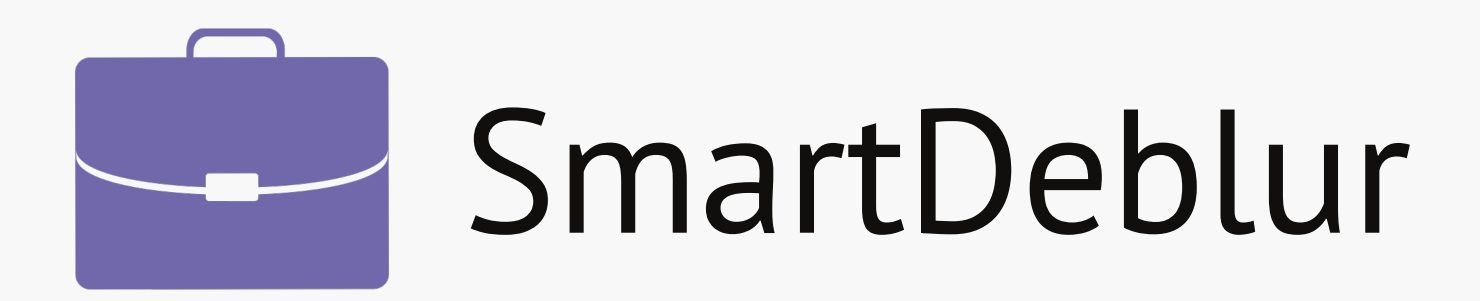

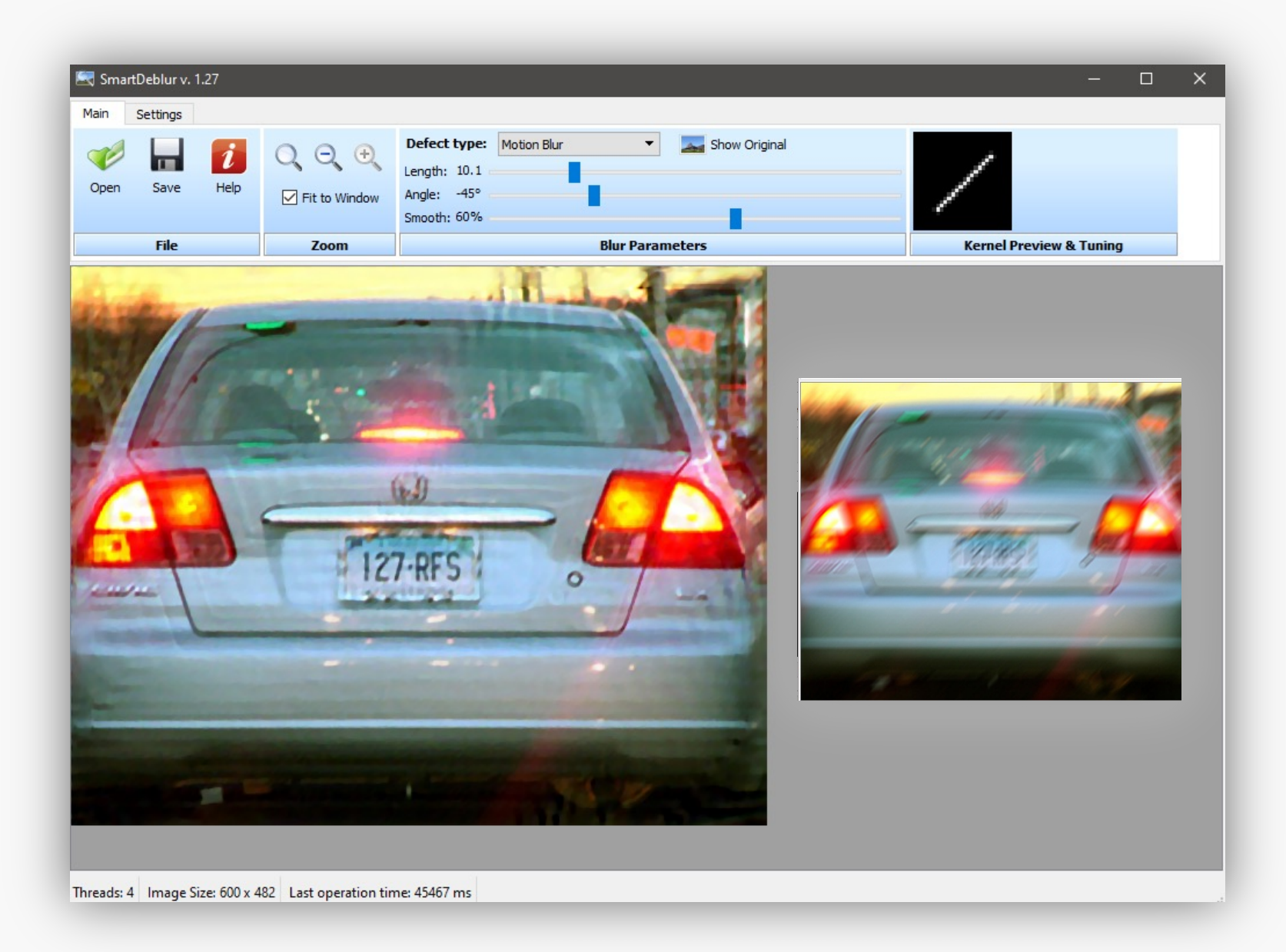

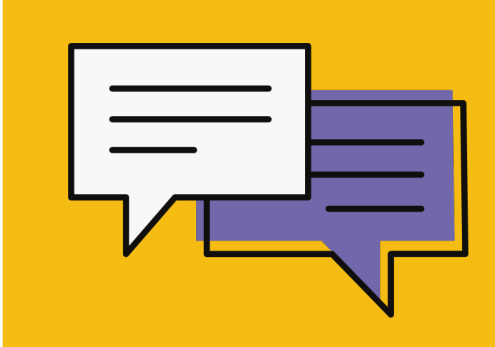

# Как извлечь данные из смартфона?

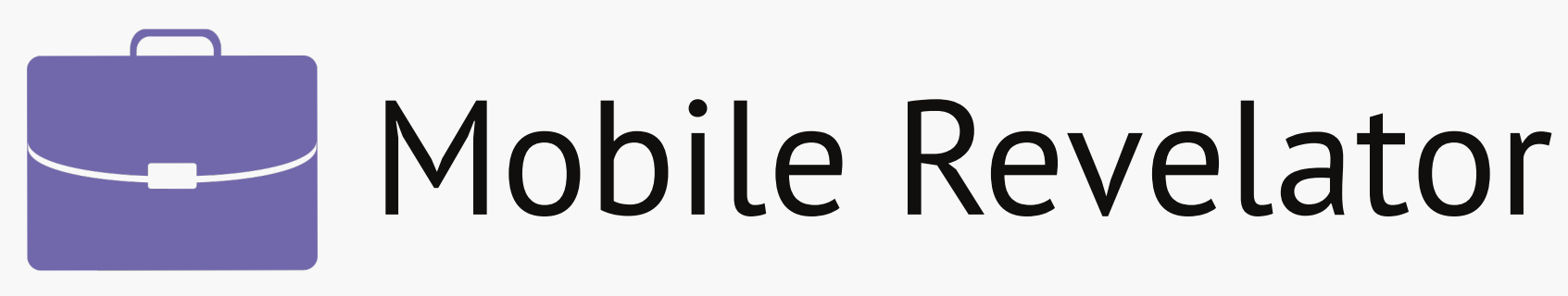

### **Mobile Forensic**

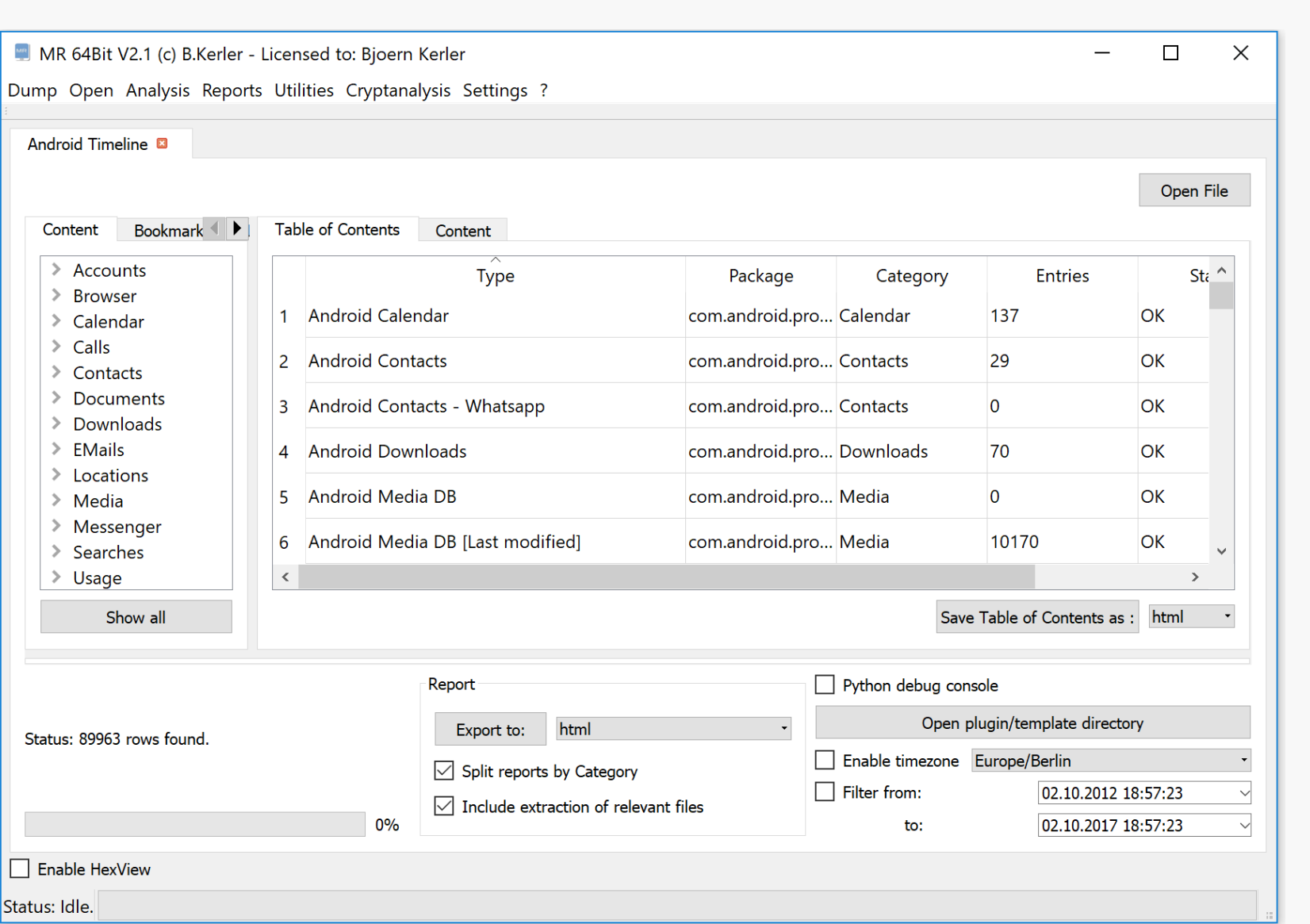

## Функционал:

Позволяет извлекать и восстанавливать

- Аккаунты
- Историю браузера
- Календарь
- Журнал звонков
- Контакты
- Документы
- 
- Медиа файлы
- SMS
- Историю поиска
- ... и еще много что

Работает под Windows

- Содержимое электронной почты

github.com/bkerler/MR

### Функционал:

• артефакты: уровень заряда, активность, используемое приложение, события, звонки, сообщения и др. • построение различных таймлайнов от работы аккумулятора до действий пользователя. • поддержка извлечений на основе BFU • местоположение сотовых вышек с поддержкой OpenCellID и CSV • просмотрщик каталогов, включающий LOG, IMAGE, PLIST, SQL и Hex. Мгновенный просматр изображения/видео/URL • история местоположений с визуализацией на карте • распознавание лиц на фото • анализ транзакций Apple Pay

- 
- 
- 
- 
- 
- парсеры мессенджеров
- 
- 

### Mobile Forensic

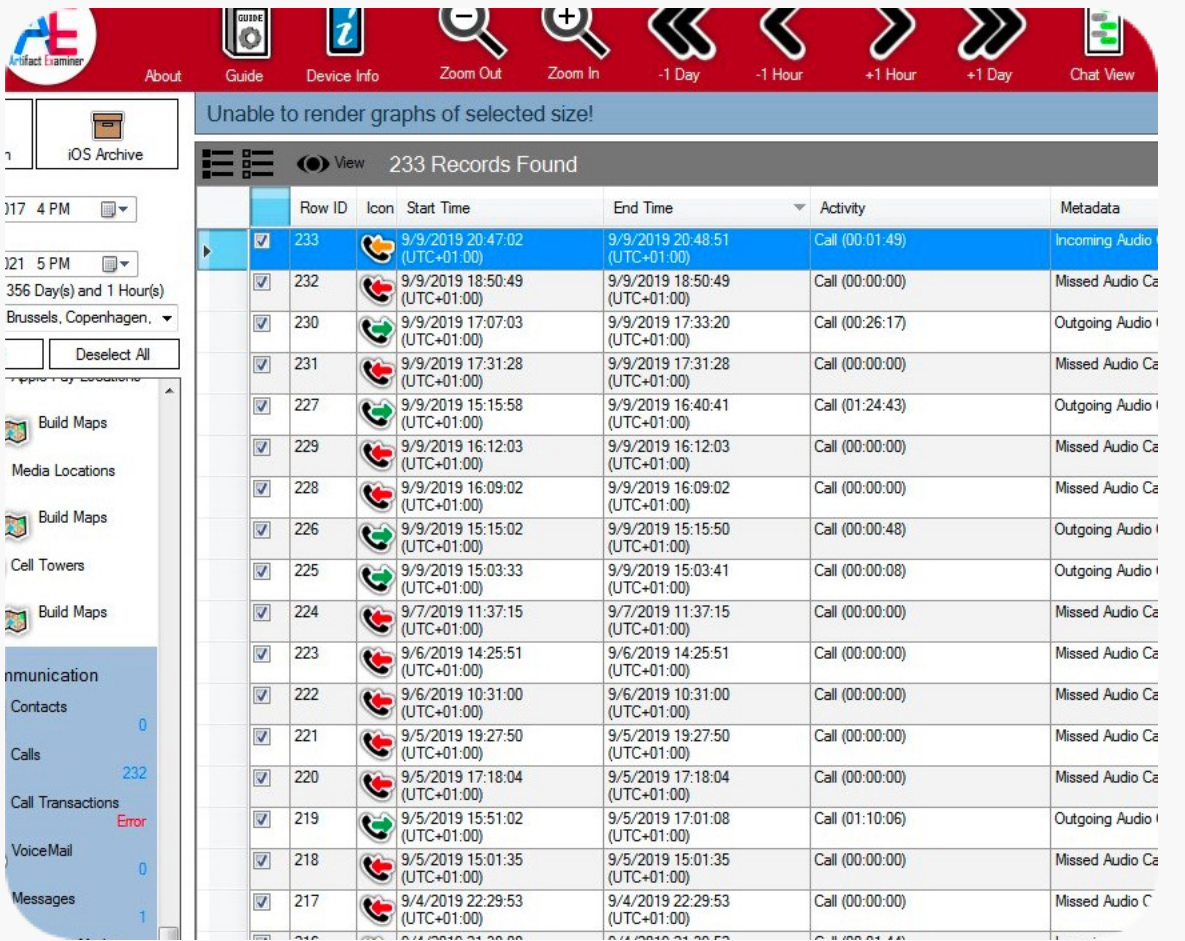

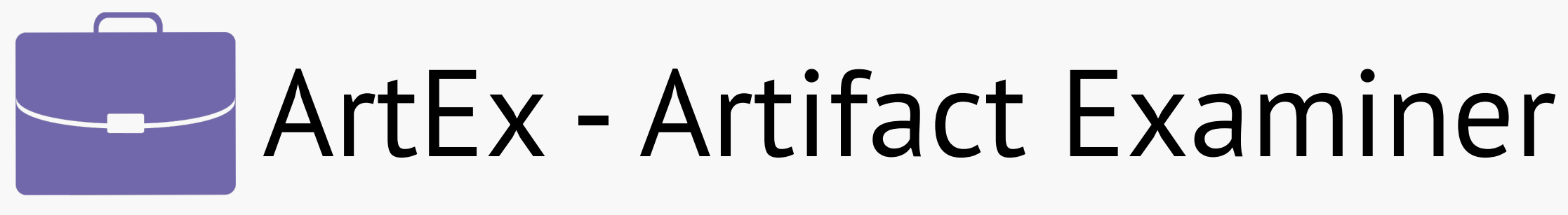

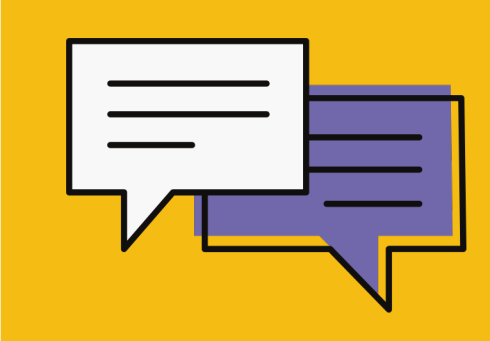

# Как и какие данные можно вытащить из windows?

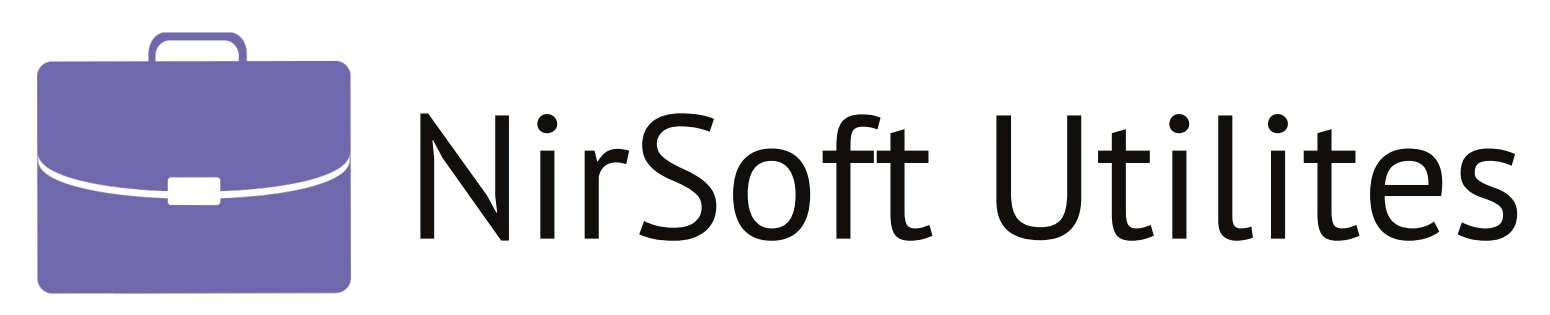

### Собираем данные из windows

- 
- 

- История/кеш/куки/пароли браузеров
- Логи событий системы
- Пароли от Wifi
- Историю поиска
- История обращения к файлам
- Историю подключенных устройств

…и многое многое другое

nirsoft.net/computer\_forensic\_software.html

Более 200 утилит извлечения данных из windows

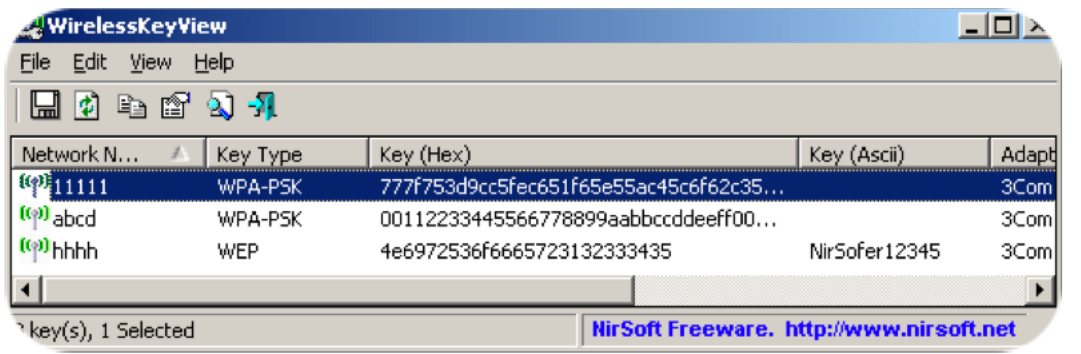

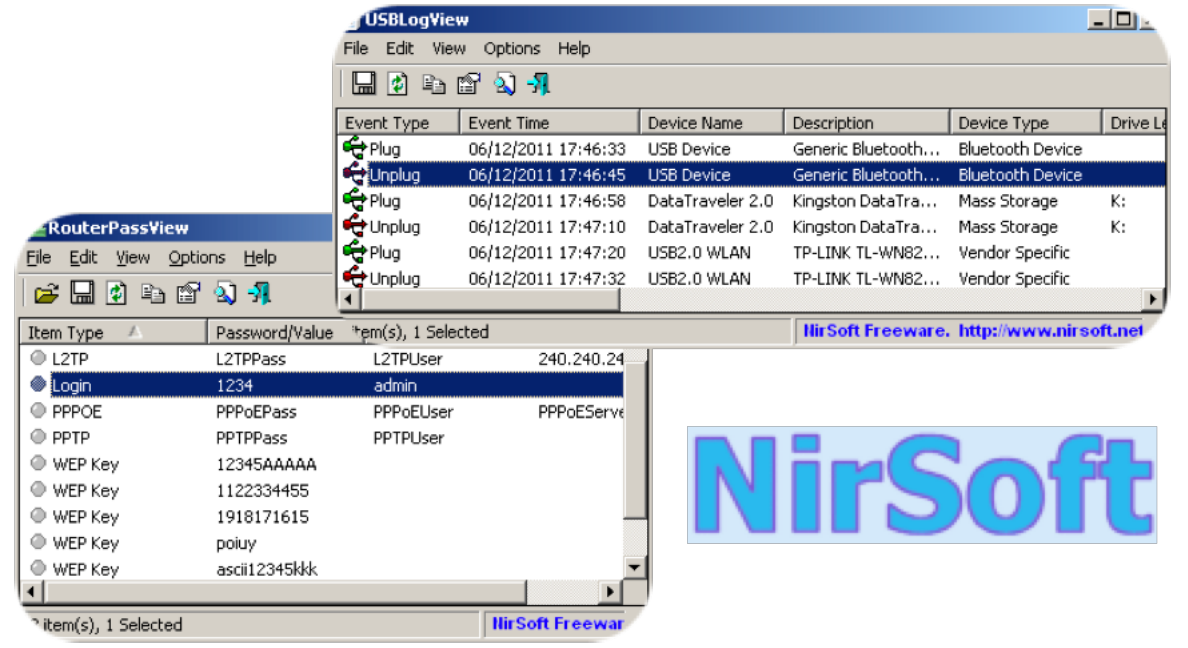

## И еще немного про прикладные задачи...

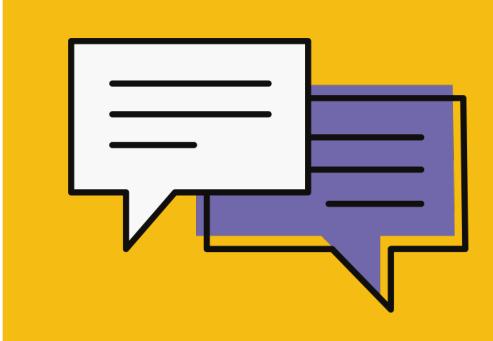

# Как сделать черный вход в систему win/mac?

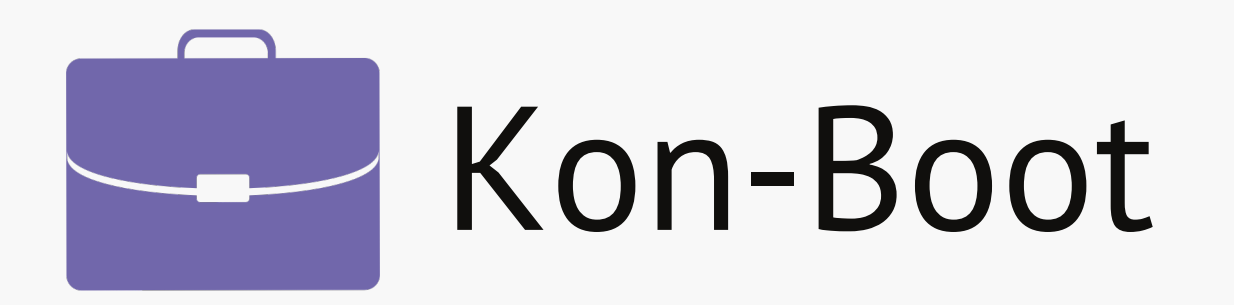

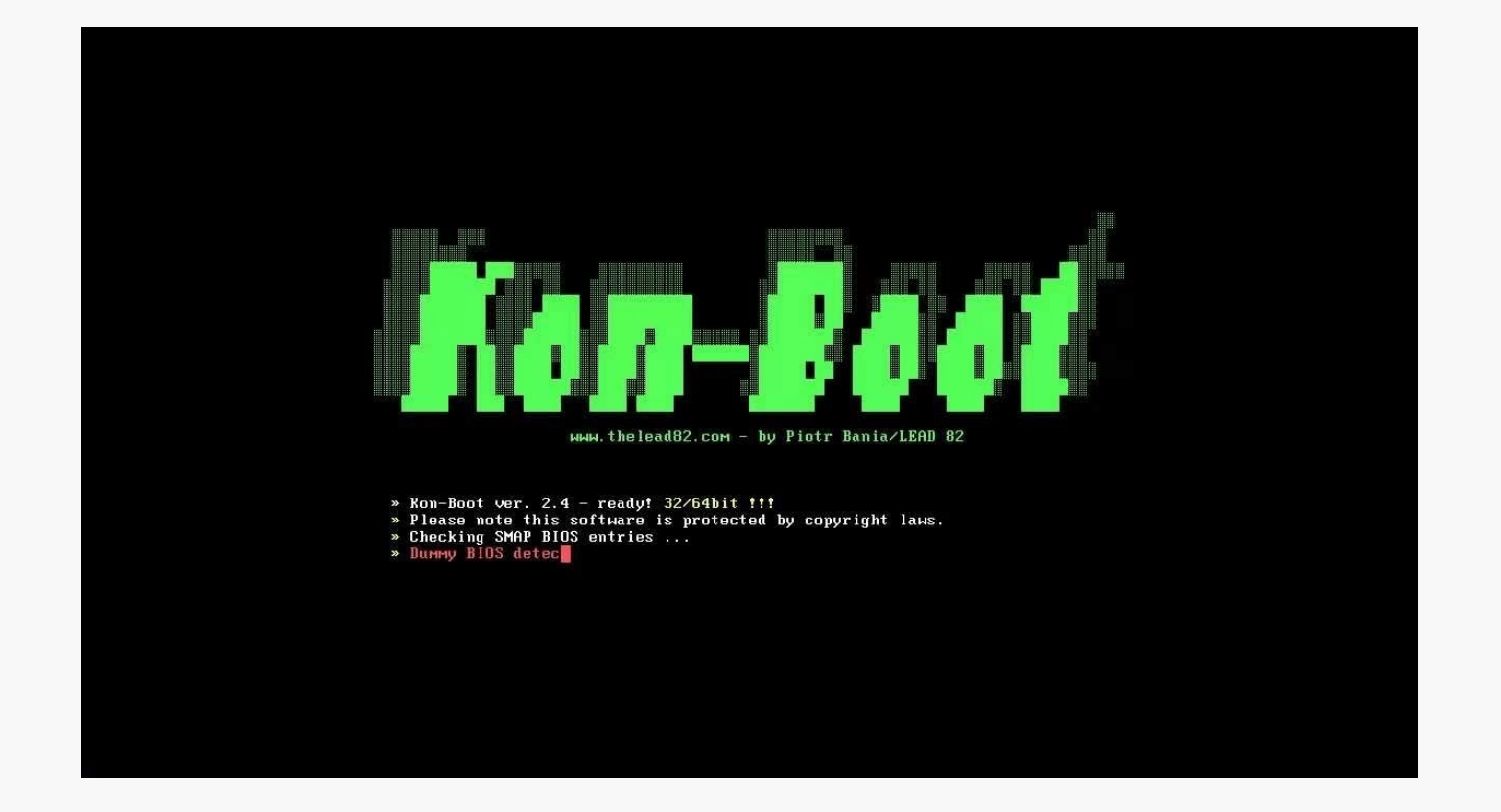

Это инструмент, который позволяет получить доступ к целевому компьютеру, не зная пароля пользователя. В отличие от других решений Kon-Boot не сбрасывает и не изменяет пароль пользователя, и все изменения возвращаются в предыдущее состояние после перезагрузки системы.

В настоящее время это единственным во всем мире решение, которое может обойти сетевую учетную запись Windows 10!

kon-boot.com

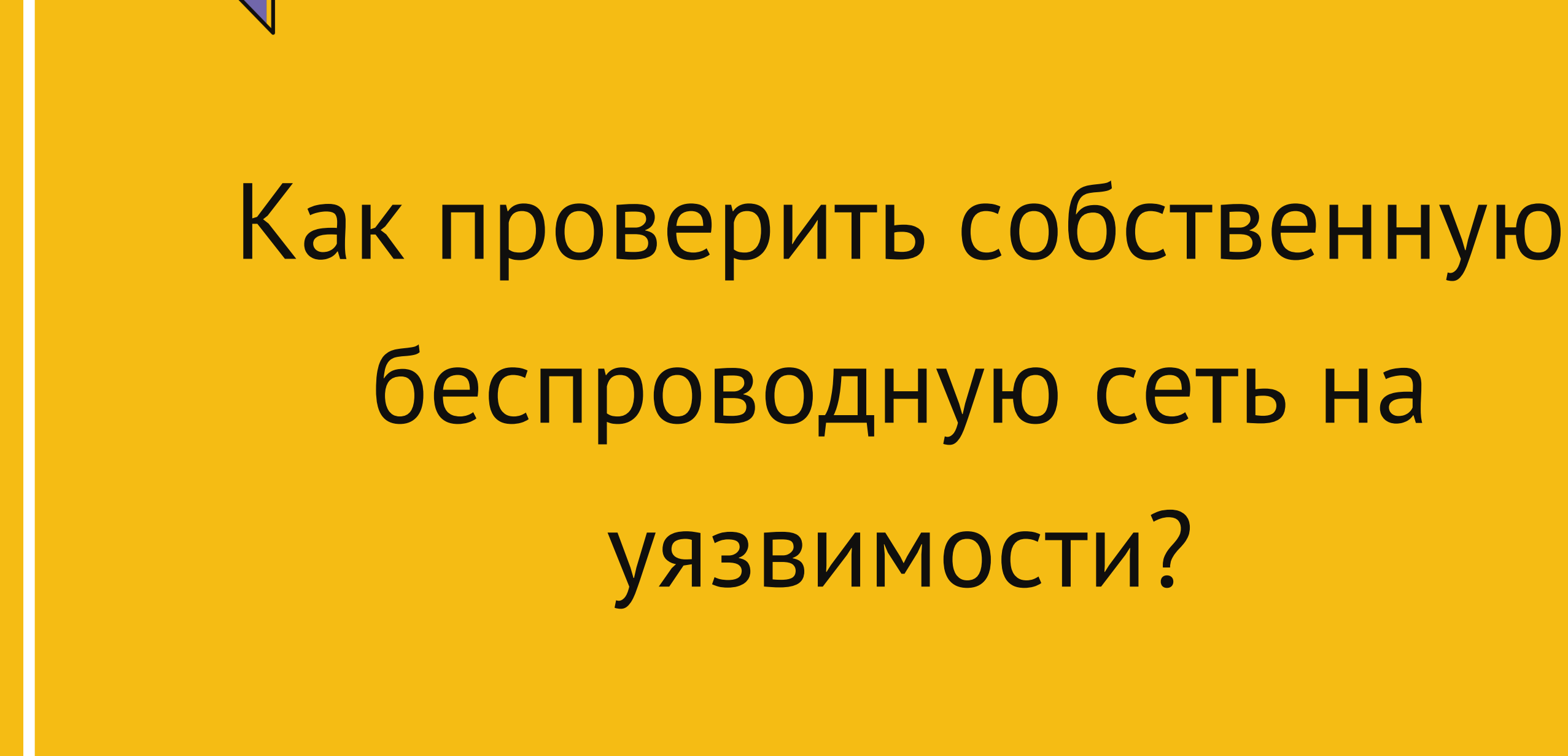

- находит и определят различные устройства из большого числа известных роутеров/маршрутизаторов:

- вытаскивает из них полезную информацию, в частности характеристики беспроводной сети: способ защиты точки доступа

- имя точки доступа (SSID) и ключ точки доступа (парольная фраза).

- 
- (шифрование)
- 
- роутера.

- получает информацию о WAN соединении (удобно при сканировании локальной сети) и выводит марку и модель

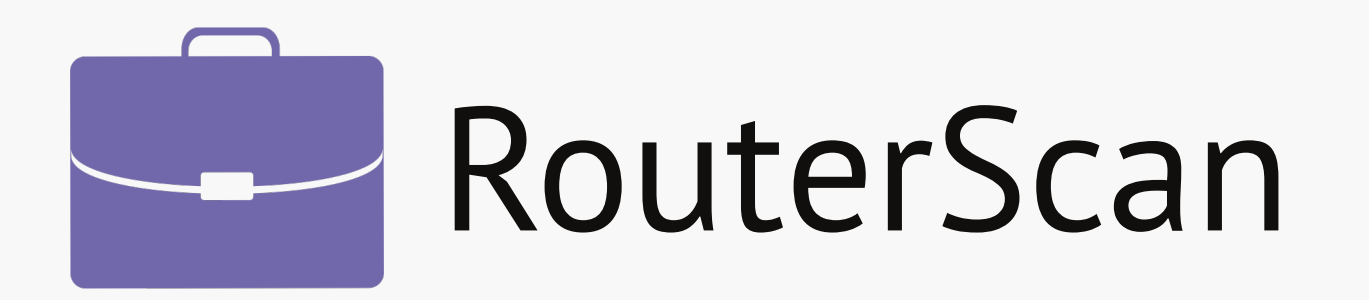

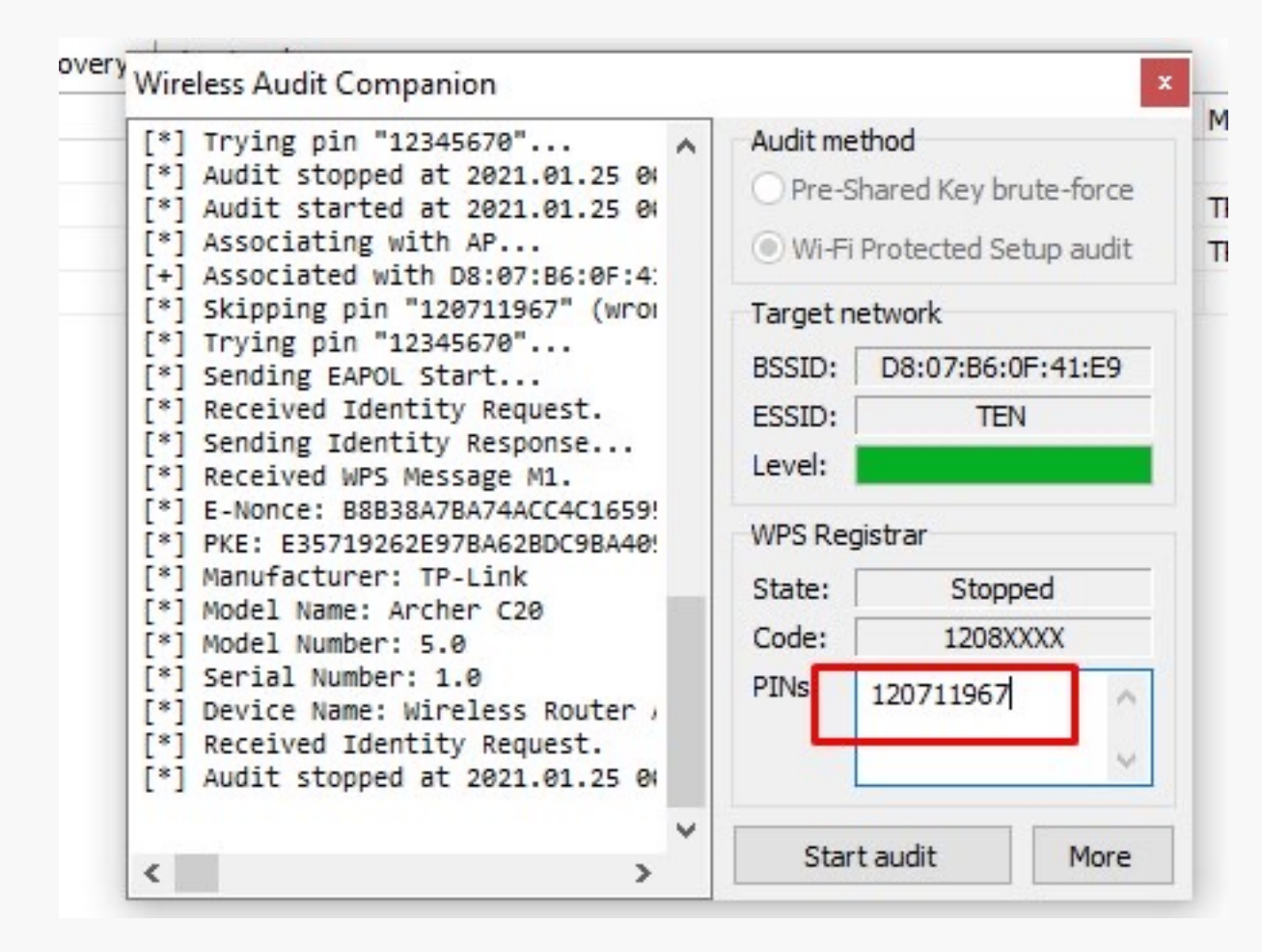

• Аудит безопасности - определение сервисов в сети и выполнение аудита безопасности.

• Обнаружение хостов - определение хостов в сети.

• Сканирование портов - перечислить открытые TCP-

- 
- 
- порты на целевом хосте.
- данных.
- 
- 

• Интеграция HiBP - убедитесь, что ваши личные данные не были скомпрометированы в результате утечки

• Интеграция Shodan - убедитесь, что вы знаете все «вещи» в сети, напрямую подключенной к Интернету. • Аудит RTSP - Выполните аудит безопасности для источника RTSP (например, установки системы видеонаблюдения). Проверьте свою сеть на предмет несанкционированных установок видеонаблюдения.

# IoPT: Network Security Scanner

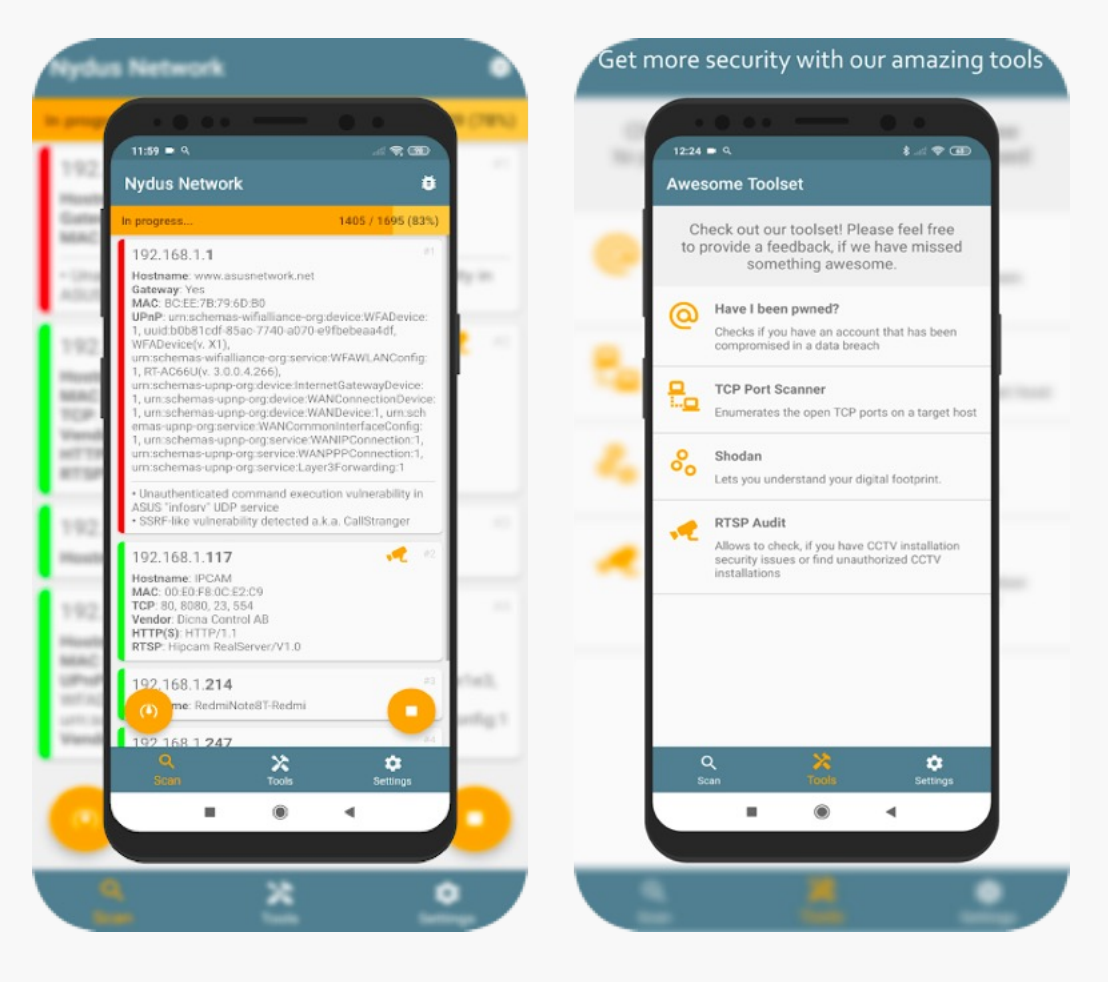

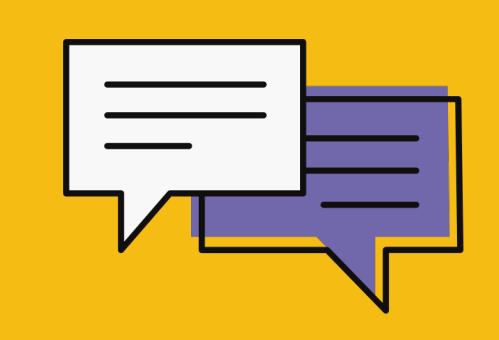

# Как выявить факт негласного наблюдения за вами через смартфон?

### Функционал:

• Ищет на мобильных устройствах «шпионское» ПО распознавая их наличие «по паттернам

### НОСТИ:

поведения»

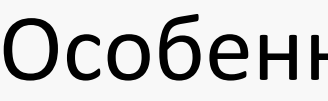

• Простота использования

• Не требует глубокого понимания сетевых

• Использует в качестве аппаратной основы RPi

- 
- протоколов
- 
- - ручном режиме.

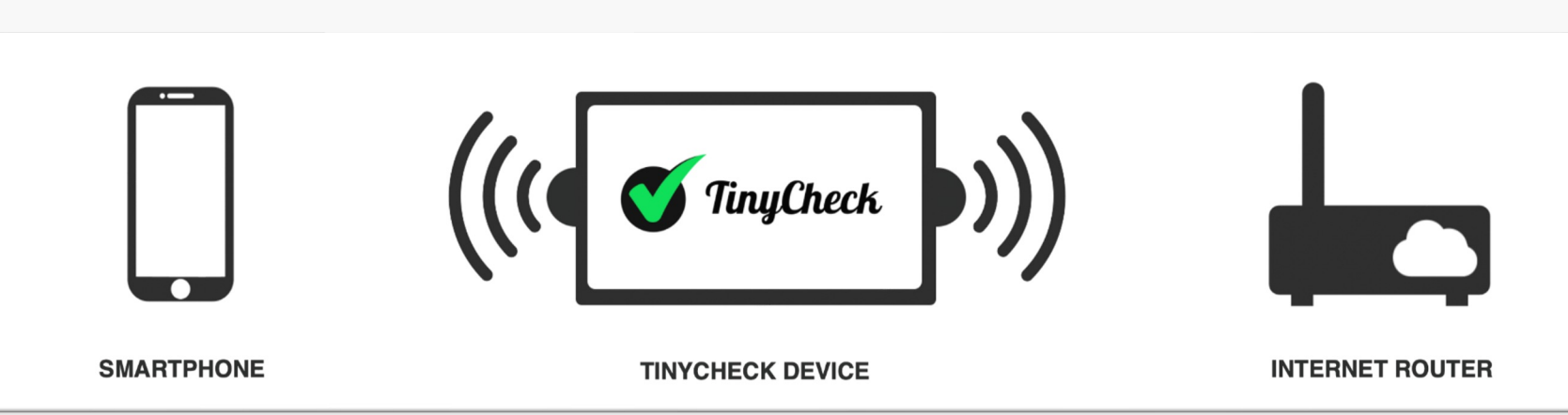

• Может работать в автоматическом режиме и

github.com/KasperskyLab/TinyCheck

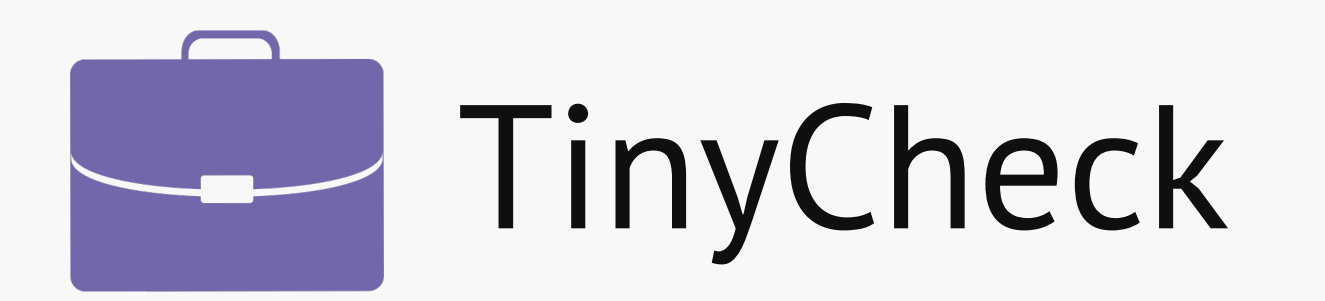

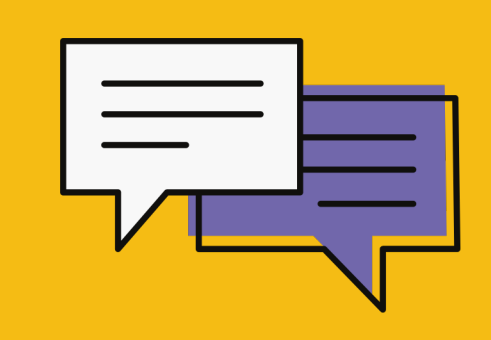

# Как найти «wifi закладку»

WiFiman идеально подходит для анализа Wi-Fi сетей, устройств Bluetooth LE, обнаружение новых устройств в сети и измерения скорости. Эти возможности доступны в удобном и элегантном интерфейсе пользователя, разработанным Ubiquiti Networks. WiFiman не содержит рекламы и является бесплатным.

WiFiman поможет вам найти свободный канал для вашей Wi-Fi точки доступа. WiFiman отображает список каналов Wi-Fi и устройств Bluetooth LE которые используются неподалеку и предоставляет их детальную информацию о них.

С помощью приложения вы с легкостью сможете обнаружить и анализировать устройства подключенные к вашей сети. WiFiman анализирует всю подсеть и отображает все доступные устройства и сервисы, используя протоколы Bonjour, SNMP, NetBIOS и UBNT

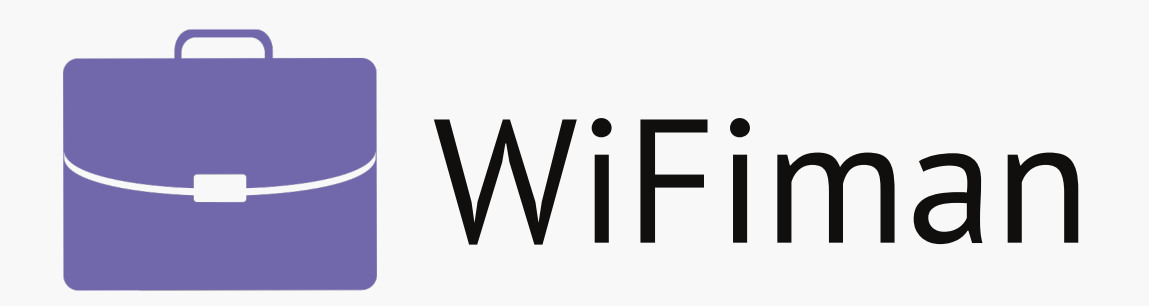

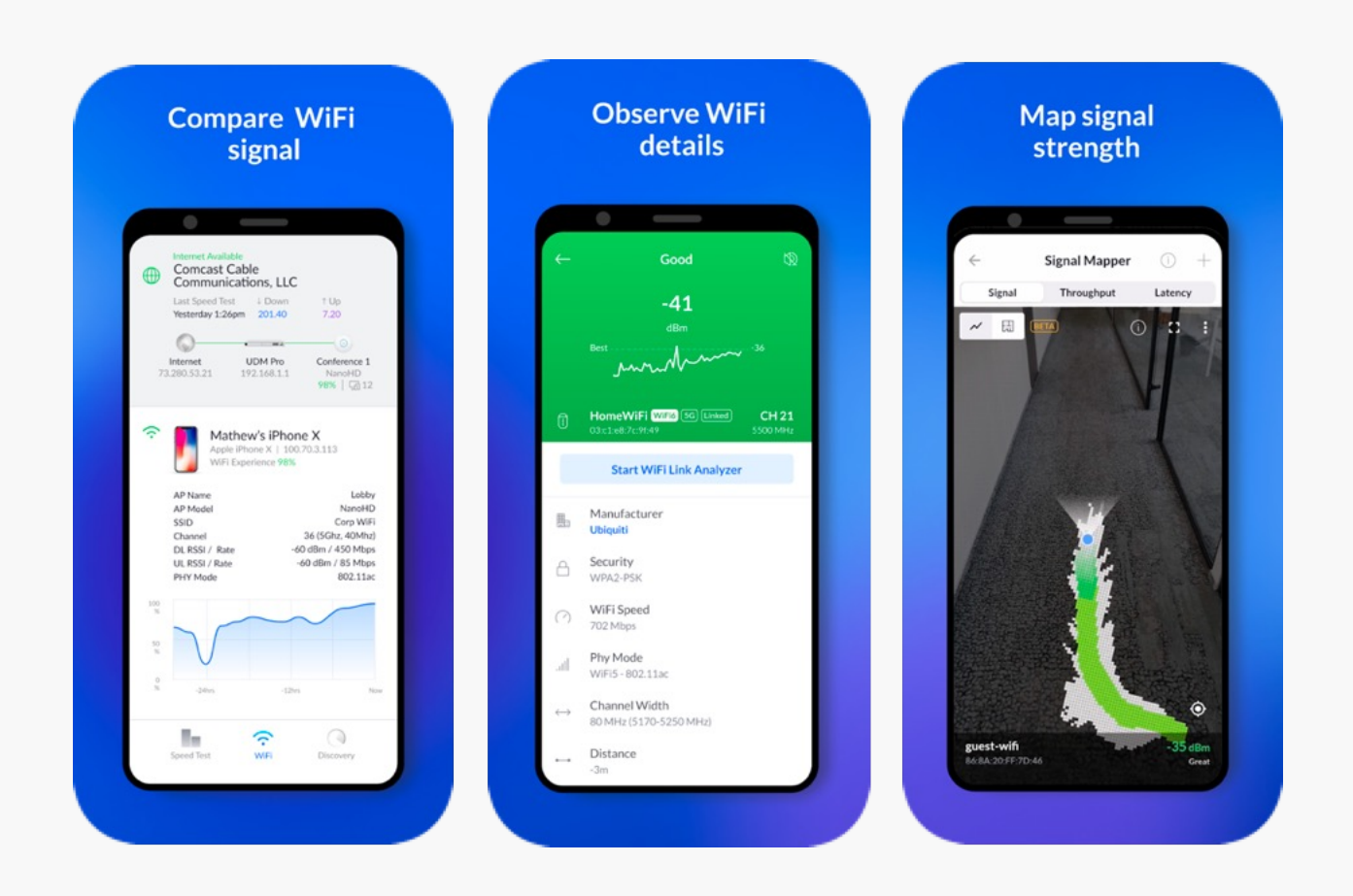

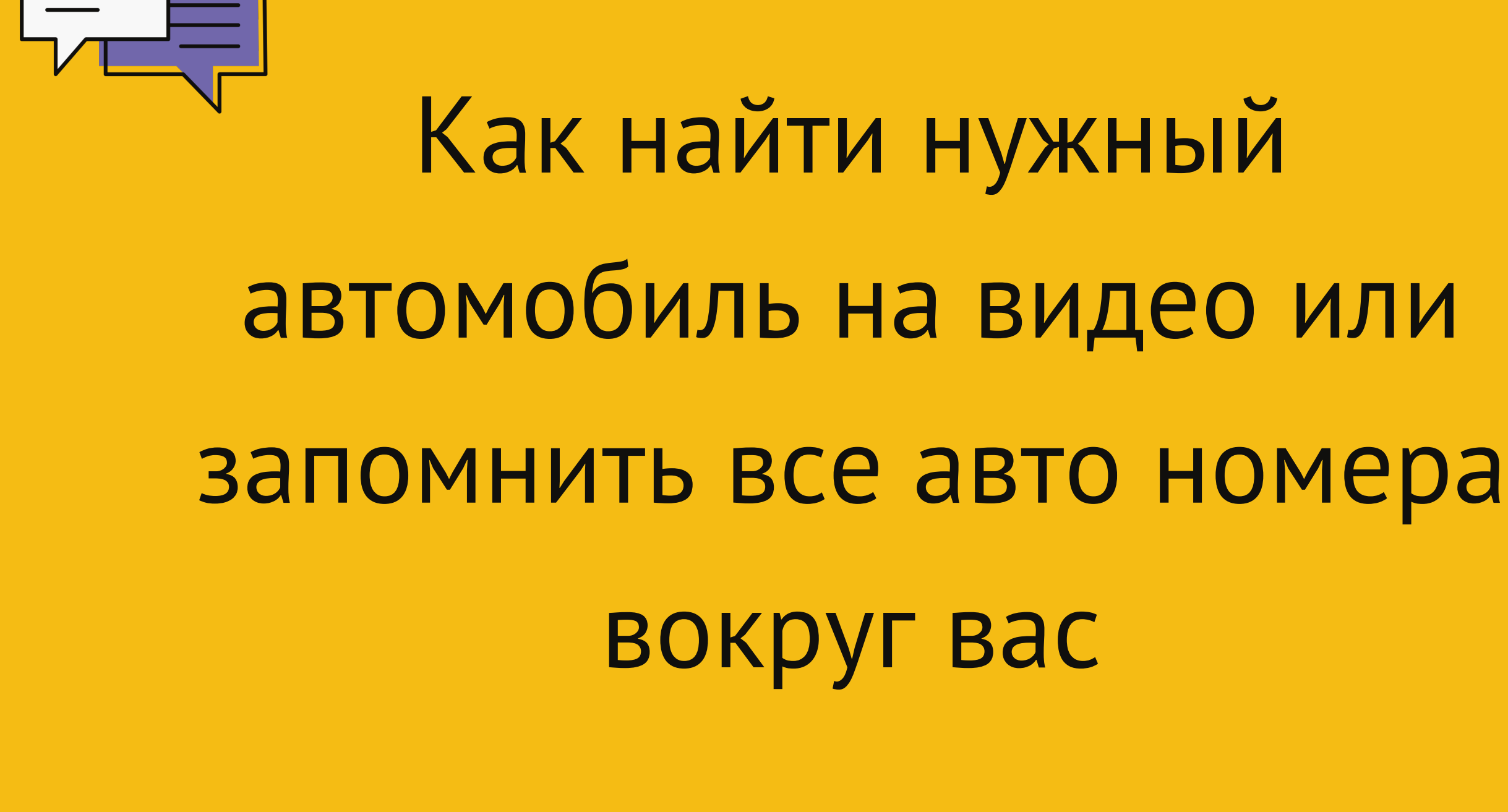

Функционал: Поддерживает черные/белые списки. Фиксирование номеров при движение с привязкой к местоположению. Push уведомления Отправка уведомлений на почту или в облако. Поддержка подключения внешних сетевых видеокамер Возможность сканирования номеров из видеофайлов

Может быть полезно при отслеживание определенных автомобилей в потоке, например при поиске угнанных машин. Осуществлять контр-наблюдение, контролируя все машины в потоке по ходу движения.

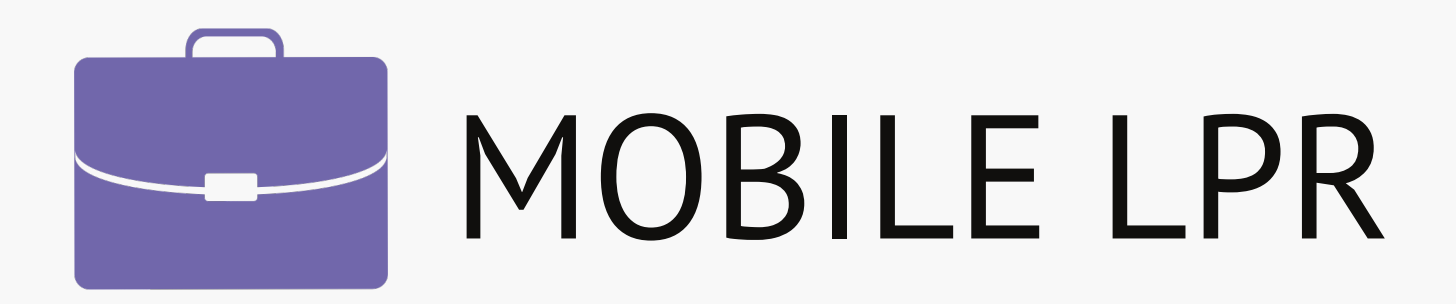

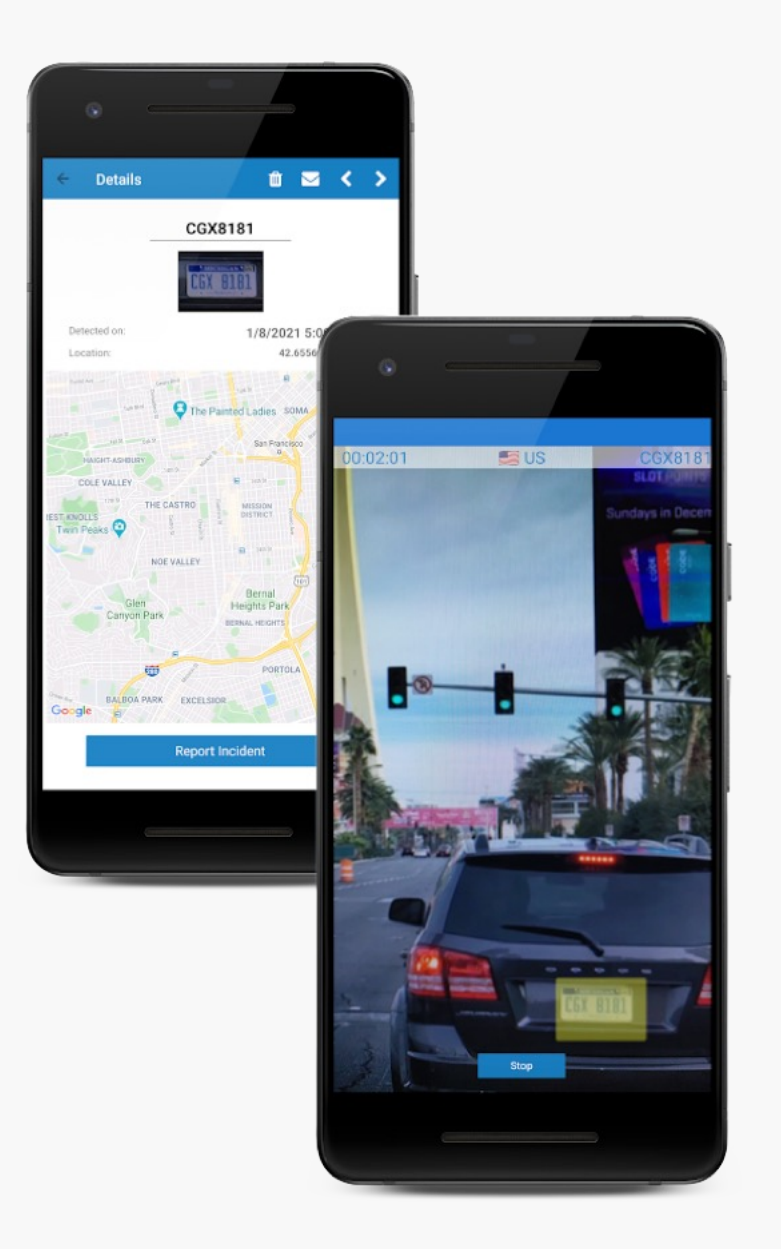

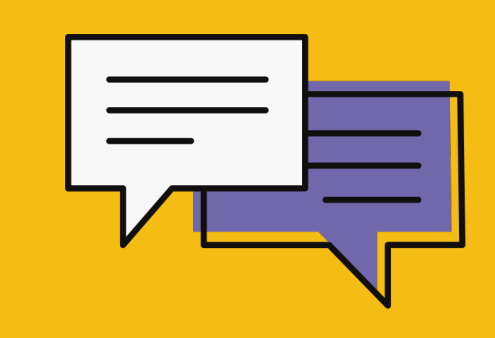

# Как найти человека и то, что он говорил на видео

Сервис позволяющий проиндексировать видео или аудио данные на предмет поиска упоминаний ключевых слов (имя, название компании и тп) или появление в кадре определенного лица и разлоджить это на тайм лайне.

Поддерживаемые языки: английский, испанский, арабский, французский, итальянский, хинди, японский, португальский, упрощенный китайский, корейский и русский.

Build 2018 Keynote

Build 2018 Keynote

Build 2018 Keynote - Second Build 2018 Keynote

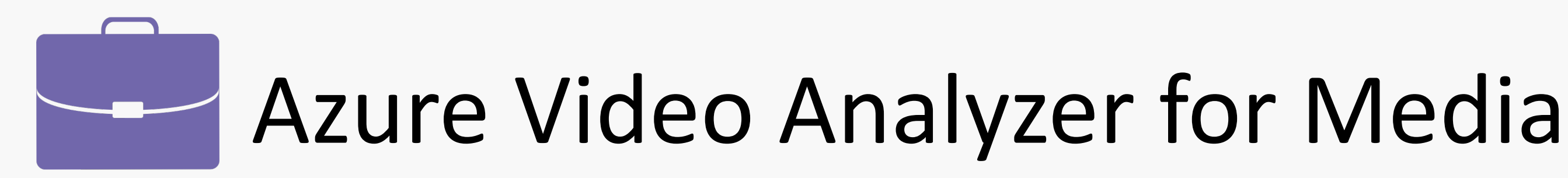

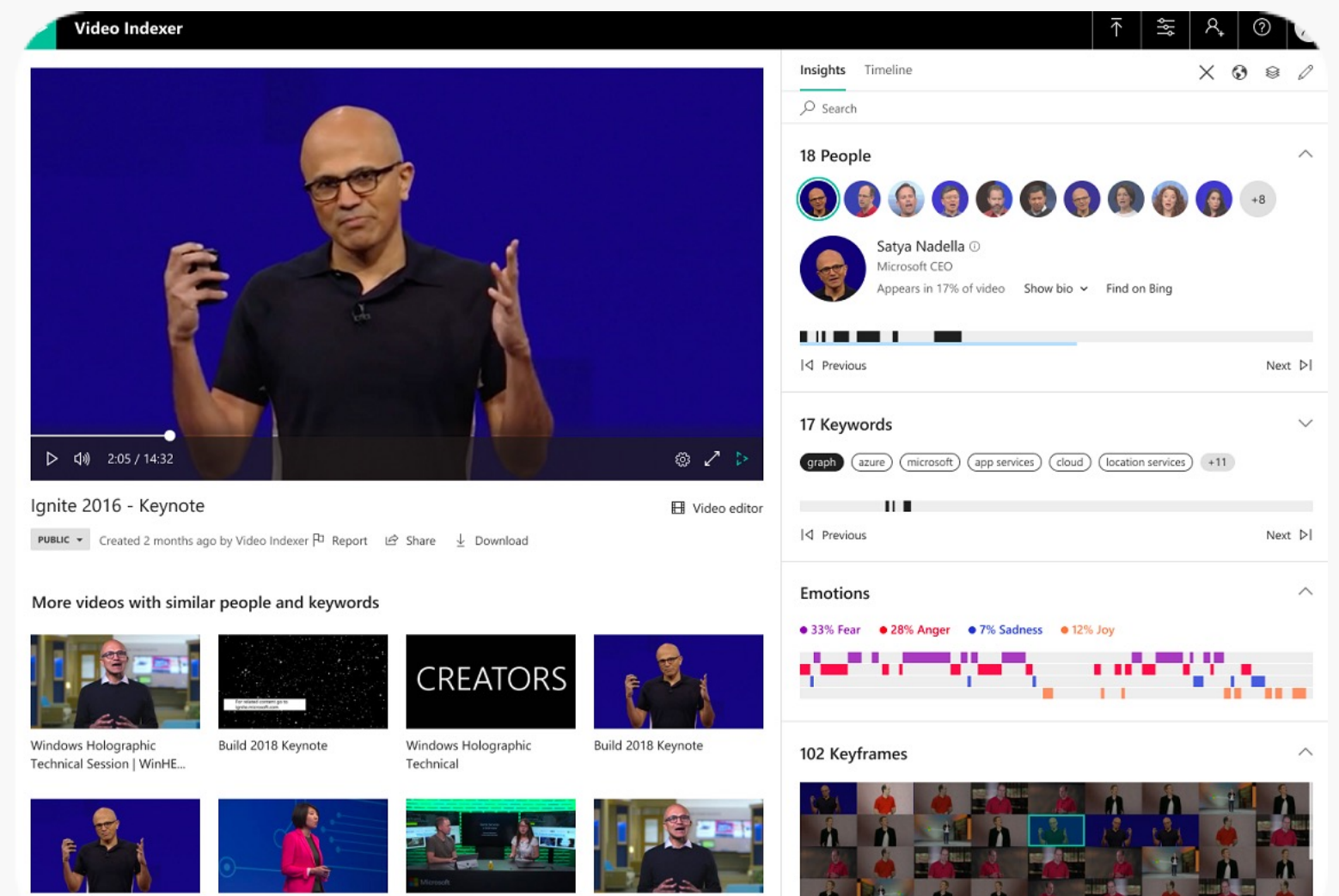

## Вопросы?

## **BEHOLDER IS HERE**

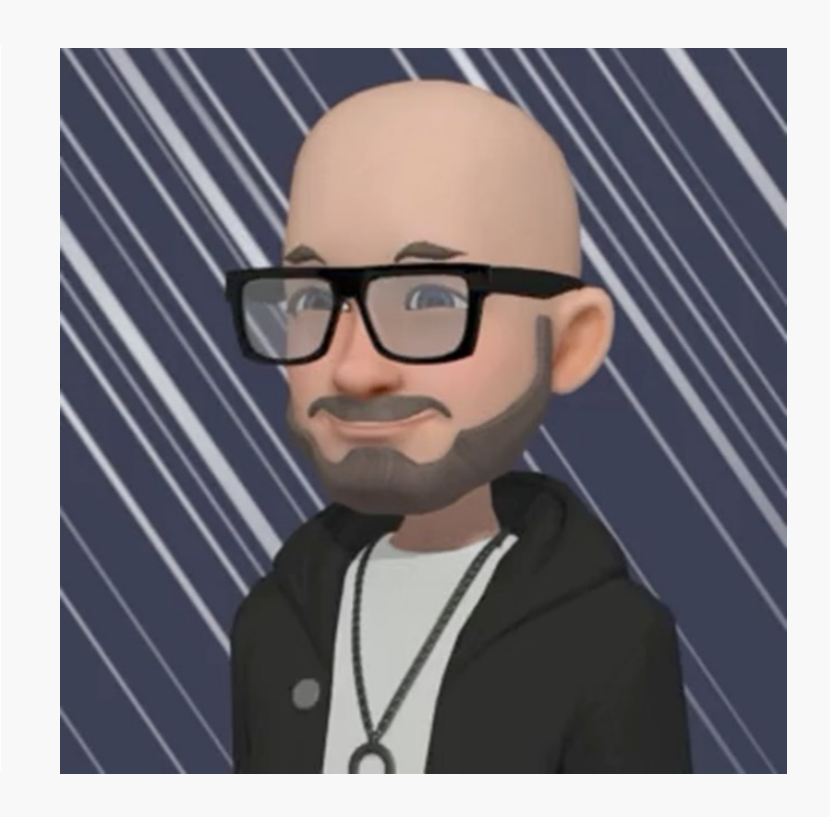

исследования

и консалтинг

Telegram

@BeholderIsHere t.me/Forensictools